*⃝*c REVISTA DE MATEMÁTICA: TEORÍA Y APLICACIONES 2019 26(2) : 215–251 CIMPA – UCR ISSN: 1409-2433 (PRINT), 2215-3373 (ONLINE) DOI: https://doi.org/10.15517/rmta.v26i2.35968

# UNA IMPLEMENTACIÓN COMPUTACIONAL DEL MÉTODO VEM MIXTO PARA EL PROBLEMA DE BRINKMAN EN 2D

# A COMPUTATIONAL IMPLEMENTATION OF THE MIXED-VEM METHOD FOR THE BRINKMAN PROBLEM IN 2D

HELEN GUILLÉN-OVIEDO*<sup>∗</sup>* FILÁNDER A. SEQUEIRA*†*

*Received: 19/Feb/2019; Revised: 9/May/2019; Accepted: 23/May/2019*

Revista de Matemática: Teoría y Aplicaciones is licensed under a Creative Commons Reconocimiento-NoComercial-Compartirigual 4.0 International License. Creado a partir de la obra en http://www.revistas.ucr.ac.cr/index.php/matematica

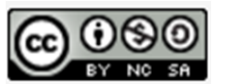

*<sup>∗</sup>*Universidad Nacional, Escuela de Matemática, Heredia, Costa Rica. E-Mail: hellen.guillen.oviedo@una.ac.cr

*†*Misma dirección que/*Same address as*: H. Guillén-Oviedo. E-Mail: filander.sequeira.chavarria@una.ac.cr

#### Resumen

En este artículo se describen algunos aspectos específicos sobre una implementación computacional para la formulación mixta de elementos virtuales (mixed-VEM, por sus siglas en inglés) del problema lineal de Brinkman en dos dimensiones, con condiciones de frontera de Dirichlet no homogéneas. La formulación empleada fue originalmente propuesta y analizada en [18]. La implementación planteada aquí considera cualquier grado polinomial *k ≥* 0 de manera natural al construir diversas matrices locales de bajo tamaño. Además, se propone un algoritmo para el ensamblaje del sistema lineal global asociado, que garantiza la continuidad de la componente normal en la solución discreta.

Palabras clave: modelo de Brinkman; método mixto de elementos virtuales; aproximaciones de alto orden; implementación computacional.

#### Abstract

In this paper we describe some specific aspects on the computational implementation of the a mixed virtual element method (mixed-VEM) for the two-dimensional linear Brinkman model with non-homogeneous Dirichlet boundary conditions. The formulation used below was originally proposed and analysed in [18]. The implementation presented here consider any polynomial degree  $k \geq 0$  in a natural way by building several local matrices of small size. In addition, an algorithm is proposed for the assembly of the associated global linear system, which guarantees the continuity of the normal component in the discrete solution.

Keywords: Brinkman model; mixed virtual element method; high-order approximations; computational implementation.

Mathematics Subject Classification: 65N30, 65K05.

### 1 Introducción

El problema de Brinkman describe un flujo que presenta algunos fluidos viscosos en un medio altamente poroso, y puede verse como una combinación dependiente de los parámetros de las ecuaciones de Darcy y Stokes. En particular, ha sido un modelo de estudio muy relevante para la comunidad de Análisis Numérico en las últimas décadas, dado que el mismo además puede asociarse a la discretización temporal del problema de Stokes evolutivo. Por ejemplo, algunos trabajos relacionados a este problema se presentan en [1, 2, 3, 23, 24, 27, 28, 33], así como las referencias en ellos.

En particular, una formulación dual-mixta con su respectivo esquema H(div)-conforme, combinado con el método de penalización interior simétrico, es presentada en [29]. Por otra parte, una formulación mixta en la cual el flujo de vorticidad se considera como una incógnita adicional fue introducida en [33]. Este enfoque difiere de otras formulaciones basadas en vorticidad, ya que utiliza la secuencia de Rham para derivar una ecuación para esta incógnita, en lugar de obtenerla al tomar el rotacional de la ecuación de momento.

Por otro lado, el método de elementos virtuales (VEM, por sus siglas en inglés), fue introducido en [6] para el problema modelo de Poisson, y es uno de los esquemas de discretización de alto orden que surgió como consecuencia natural de los nuevos desarrollos e interpretaciones del método mimético de diferencias finitas, ver por ejemplo, [13]. Las principales ventajas de los enfoques VEM incluyen una extensión de la técnica clásica de elementos finitos a las mallas poligonales y polihédricas generales, además de una generalización de los métodos miméticos a grados arbitrarios de precisión y propiedades de continuidad arbitrarias. Asimismo, tal y como se señala en [8], otro beneficio de los métodos VEM, consiste en la sólida base matemática para su análisis, en comparación con los métodos de volúmenes finitos. Luego, en el contexto de técnicas de elementos virtuales puramente mixtas, estas se desarrollaron inicialmente en [14], y más recientemente se extendió en [9, 10, 17]. En particular, [17] proporciona el primer análisis de un método de elementos virtuales para una formulación variacional mixta del problema de Stokes en el que el pseudo-esfuerzo y la velocidad son las únicas incógnitas, mientras que la presión se calcula mediante un posprocesamiento, ver también [16] para más detalles. Más aún, el análisis expuesto en [17] permite estudiar problemas de la misma naturaleza que Stokes, como ocurre con el problema de Brinkman, donde en [18] se introdujo y se analizó un método mixto de elementos virtuales. Para otras contribuciones sobre los métodos VEM, se considera, por ejemplo, a [4, 7, 12, 15, 19, 20, 22, 25, 26].

A diferencia de las referencias mencionadas previamente, el propósito del presente artículo consiste en describir una implementación computacional del método de elementos virtuales para aproximaciones de alto orden y sin estar ligada a un lenguaje de programación. Más precisamente, se detalla una forma de implementar el método mixto de elementos virtuales para el problema de Brinkman en dos dimensiones, cuyo esquema de Galerkin fue introducido y analizado en [18]. En particular, la codificación descrita aquí fue la empleada en [18], donde es posible verificar la calidad de esta por medio de los resultados numéricos proporcionados. La razón principal en esta contribución es que se cuenta con poca literatura que explique cómo programar los subespacios de elementos virtuales (en particular los mixtos) de manera precisa.

Algunos trabajos, como por ejemplo, [6, 8, 9, 12, 14, 16, 22], explican aspectos específicos sobre la implementación computacional, pero en general estos no describen las estructuras empleadas. Al menos por el conocimiento de los autores, solo en [5] se presenta un paradigma detallado de programación como el presentado más adelante, pero para una formulación primal del problema de elasticidad. Por ende, este artículo es el primero donde se detalla una implementación para elementos virtuales con subespacios H(div)-conformes para el problema de Brinkman.

El artículo está organizado como sigue: en la Sección 2 se introduce el problema de valores de frontera de interés, y se recuerda su fomulación mixta basada en pseudo-esfuerzo. Luego, en la Sección 3 se resume el esquema de elementos virtuales propuesto en [18] para el problema modelo. Seguidamente, la contribución principal de este artículo se presenta en las secciones 4 y 5. En efecto, en la Sección 4 se detalla la forma de ensamblar el sistema lineal asociado al problema discreto de elementos virtuales mixto, mientras que en la Sección 5 se describen los aspectos computaciones requeridos para la construcción de las matrices locales que contribuyen a dicho ensamblaje. Es importante aclarar que todo esto se realiza para un grado polinomial *k ≥* 0 arbitrario, lo que significa que la implementación obtenida es de alto orden. Finalmente, se presentan algunas conclusiones en la Sección 6.

#### Notaciones

Para finalizar esta sección se mencionan algunas notaciones a utilizar a lo largo de este escrito. En efecto, dado Ω *⊂* R<sup>2</sup> un dominio acotado con frontera Γ, se define *n* como el vector normal unitario exterior a Γ. Luego, se adopta la terminología estándar para los espacios de Lebesgue  $L^p(\Omega)$ ,  $p > 1$ , y los espacios de Sobolev H*<sup>s</sup>* (Ω), *s ∈* R, con norma *∥ · ∥s,*<sup>Ω</sup> y seminorma *| · |s,*Ω. En particular, H<sup>1/2</sup>(Γ) es el espacio de trazas de funciones de H<sup>1</sup>(Ω), y H<sup>-1/2</sup>(Γ) denota su respectivo dual. Además, por **M** y M se denotan las contrapartes vectorial y tensorial del espacio funcional escalar arbitrario M. Así, denotando div (resp. rot) el operador usual de la divergencia div (resp. el operador rotacional rot) actuando sobre las filas de un tensor dado, se recuerdan los espacios:

$$
\mathbf{H}(\text{div}; \Omega) := \left\{ \tau \in \mathbf{L}^2(\Omega) : \text{ div}(\tau) \in \mathbf{L}^2(\Omega) \right\},
$$
  
\n
$$
\mathbb{H}(\text{div}; \Omega) := \left\{ \tau \in \mathbb{L}^2(\Omega) : \text{ div}(\tau) \in \mathbf{L}^2(\Omega) \right\},
$$
  
\n
$$
\mathbf{H}(\text{rot}; \Omega) := \left\{ \tau \in \mathbf{L}^2(\Omega) : \text{ rot}(\tau) \in \mathbf{L}^2(\Omega) \right\},
$$
  
\n
$$
\mathbb{H}(\text{rot}; \Omega) := \left\{ \tau \in \mathbb{L}^2(\Omega) : \text{ rot}(\tau) \in \mathbf{L}^2(\Omega) \right\},
$$

y

equipados con las normas usuales

$$
\|\tau\|_{\text{div};\Omega}^2 := \|\tau\|_{0,\Omega}^2 + \|\text{div}(\tau)\|_{0,\Omega}^2, \qquad \forall \tau \in \mathbf{H}(\text{div};\Omega),
$$
  

$$
\|\tau\|_{\text{div};\Omega}^2 := \|\tau\|_{0,\Omega}^2 + \|\text{div}(\tau)\|_{0,\Omega}^2, \qquad \forall \tau \in \mathbb{H}(\text{div};\Omega),
$$
  

$$
\|\tau\|_{\text{rot};\Omega}^2 := \|\tau\|_{0,\Omega}^2 + \|\text{rot}(\tau)\|_{0,\Omega}^2, \qquad \forall \tau \in \mathbf{H}(\text{rot};\Omega),
$$

y

$$
\|\boldsymbol{\tau}\|_{\text{rot};\Omega}^2 := \|\boldsymbol{\tau}\|_{0,\Omega}^2 + \|\text{rot}(\boldsymbol{\tau})\|_{0,\Omega}^2, \qquad \forall \, \boldsymbol{\tau} \in \mathbb{H}(\text{rot};\Omega)\,,
$$

son espacios de Hilbert. Finalmente, dados  $\tau := (\tau_{ij})$ ,  $\zeta := (\zeta_{ij}) \in \mathbb{R}^{2 \times 2}$ , se escribe:

$$
\boldsymbol{\tau}^{\mathtt{t}} \ := \ (\tau_{ji}) \, , \qquad \mathrm{tr}(\boldsymbol{\tau}) \ := \ \sum_{i=1}^2 \tau_{ii} \, , \qquad \boldsymbol{\tau}^{\mathrm{d}} \ := \ \boldsymbol{\tau} - \frac{1}{2} \, \mathrm{tr}(\boldsymbol{\tau}) \, \mathbf{I} \, ,
$$

y

$$
\boldsymbol{\tau}:\boldsymbol{\zeta}\,:=\,\sum_{i,j=1}^2\tau_{ij}\zeta_{ij}\,,
$$

donde I es la matriz identidad de R2*×*<sup>2</sup> .

## 2 El problema de Brinkman y su formulación mixta

Sea  $\Omega$  un dominio poligonal acotado y simplemente conexo de  $\mathbb{R}^2$  con frontera Γ. El objetivo es determinar la velocidad u, el pseudo-esfuerzo *σ*, y la presión *p* de un flujo constante de Brinkman que ocupa la región Ω.

En otras palabras, dado f *∈* L 2 (Ω) una fuente y g *∈* H 1*/*2 (Γ) el dato de Dirichlet, se busca un campo tensorial  $\sigma$ , un campo vectorial **u** y un campo escalar *p* tales que:

$$
\sigma = \mu \nabla \mathbf{u} - p \mathbf{I} \quad \text{en} \quad \Omega, \qquad \alpha \mathbf{u} - \text{div}(\sigma) = \mathbf{f} \quad \text{en} \quad \Omega,
$$
  
div(**u**) = 0 en  $\Omega$ ,  $\mathbf{u} = \mathbf{g} \quad \text{sobre} \quad \Gamma, \qquad \int_{\Omega} p = 0,$  (1)

donde *µ* es la viscosidad dinámica, y *α >* 0 es una aproximación constante de la viscosidad dividida por la permeabilidad. Además, tal y como lo requiere la condición de incompresibilidad, se supone a partir de ahora que el dato g satisface la condición de compatibilidad  $\int_{\Gamma} \mathbf{g} \cdot \mathbf{n} = 0.$ 

Por otro lado, la condición de incompresibilidad implica además que (1) puede ser reescrito de la forma:

$$
\frac{1}{\mu}\sigma^{\mathrm{d}} = \nabla \mathbf{u} \quad \text{en} \quad \Omega, \qquad \alpha \mathbf{u} - \mathbf{div}(\sigma) = \mathbf{f} \quad \text{en} \quad \Omega,
$$
\n
$$
\mathbf{u} = \mathbf{g} \quad \text{sobre} \quad \Gamma, \qquad \int_{\Omega} \mathbf{tr}(\sigma) = 0,
$$
\n(2)

donde la presión *p* puede ser recuperada a través del posprocesamiento dado por:

$$
p = -\frac{1}{2}\operatorname{tr}(\boldsymbol{\sigma}) \quad \text{en} \quad \Omega \,.
$$
 (3)

De esta forma, procediendo tal y como en [23], se tiene que la velocidad es reemplazada por la segunda ecuación de (2), tal y como sigue:

$$
\mathbf{u} = \frac{1}{\alpha} \{ \mathbf{f} + \mathbf{div}(\boldsymbol{\sigma}) \} \quad \text{en} \quad \Omega, \tag{4}
$$

la cual da lugar a la siguiente formulación variacional dual-mixta de (2): hallar  $\sigma \in \mathbb{H}$  tal que:

$$
a(\boldsymbol{\sigma},\boldsymbol{\tau}) = F(\boldsymbol{\tau}) \qquad \forall \, \boldsymbol{\tau} \in \mathbb{H}, \tag{5}
$$

donde:

$$
\mathbb{H} \; := \; \mathbb{H}_0(\textbf{div};\Omega) \; := \; \left\{ \boldsymbol{\tau} \in \mathbb{H}(\textbf{div};\Omega) \; : \quad \int_{\Omega} \text{tr}(\boldsymbol{\tau}) \, = \, 0 \right\} \, ,
$$

 $a: \mathbb{H} \times \mathbb{H} \to \mathbb{R}$  es la forma bilineal:

$$
a(\zeta,\tau) \; := \; \frac{1}{\mu}\int_{\Omega}\zeta^{\mathrm{d}}:\tau^{\mathrm{d}} \; + \; \frac{1}{\alpha}\int_{\Omega}\mathrm{div}(\zeta)\cdot\mathrm{div}(\tau) \qquad \forall \; \zeta,\, \tau \, \in \, \mathbb{H}\,,
$$

 $y F : \mathbb{H} \to \mathbb{R}$  es el funcional lineal:

$$
F(\boldsymbol{\tau}) := -\frac{1}{\alpha} \int_{\Omega} \mathbf{f} \cdot \mathbf{div}(\boldsymbol{\tau}) + \langle \boldsymbol{\tau} \boldsymbol{n}, \mathbf{g} \rangle_{\Gamma} \qquad \forall \, \boldsymbol{\tau} \in \mathbb{H}.
$$
 (6)

La solubilidad única del esquema (5) es establecida en [18, Thm 2.1], y recordada en el siguiente teorema.

**Teorema 2.1.** *Suponga que*  $f \in L^2(\Omega)$  *y*  $g \in H^{1/2}(\Gamma)$ *. Entonces, existe una*  $i$ *única solución*  $σ ∈ \mathbb{H}$  *de* (5)*. Además, existe*  $C > 0$  *tal que:* 

$$
\|\boldsymbol{\sigma}\|_{\mathbf{div};\Omega} \ \leq \ C \left\{ \|\mathbf{f}\|_{0,\Omega} \ + \ \|\mathbf{g}\|_{1/2,\Gamma} \right\}.
$$

## 3 El esquema mixto de elementos virtuales

Para iniciar, considere *{Th}h>*<sup>0</sup> una familia de descomposiciones de Ω en elementos poligonales, donde *h* denota el mayor de sus diámetros. Por el bien de la teoría, se asume que  $\mathcal{T}_h$  satisface las condiciones descritas al inicio de [18, Sección 3.1]. Ahora, de acuerdo con [18, Sección 5], dado un entero  $k \geq 0$ , se considera el subespacio de elementos virtuales  $\mathbb{H}_h$  de  $\mathbb{H} := \mathbb{H}_0(\text{div}; \Omega)$ dado por:

$$
\mathbb{H}_h := \left\{ \boldsymbol{\tau} \in \mathbb{H} : \quad \boldsymbol{\tau}|_K \in \mathbb{H}_k^K \quad \forall \, K \in \mathcal{T}_h \right\},\tag{7}
$$

donde, para cada  $K \in \mathcal{T}_h$ , se introduce el espacio local de elementos virtuales de orden *k*, ver por ejemplo, [9, 10]:

$$
\mathbf{H}_{k}^{K} := \left\{ \tau := (\tau_{1}, \tau_{2})^{t} \in \mathbf{H}(\text{div}; K) \cap \mathbf{H}(\text{rot}; K) : \tau \cdot \mathbf{n}|_{e} \in P_{k}(e) \right\}
$$
  
 
$$
\forall \text{arista } e \in \partial K, \text{ div}(\tau) \in P_{k}(K), \quad \text{y} \quad \text{rot}(\tau) \in P_{k-1}(K) \right\},
$$
 (8)

donde  $\mathrm{rot}(\tau) := \frac{\partial \tau_2}{\partial x_1} - \frac{\partial \tau_1}{\partial x_2}$  $\frac{\partial \tau_1}{\partial x_2}$  y P<sub>ℓ</sub>(*K*) corresponde al espacio de polinomios definidos sobre *K* de grado total a lo más  $\ell$ , con P<sub>−1</sub>(*K*) := {0}. Más aún, se define para cada  $K \in \mathcal{T}_h$  la versión tensorial de  $\mathbf{H}_k^K$  dada por:

$$
\mathbb{H}_k^K := \left\{ \boldsymbol{\tau} \in \mathbb{H}(\textbf{div}; K) \cap \mathbb{H}(\textbf{rot}; K) : (\tau_{i1}, \tau_{i2})^{\mathsf{t}} \in \mathbf{H}_k^K \quad \forall i \in \{1, 2\} \right\}, \tag{9}
$$

la cual se utiliza para definir H*<sup>h</sup>* en (7).

Seguidamente, se define el esquema de Galerkin asociado con (5) de la forma: hallar  $\sigma_h \in \mathbb{H}_h$  tal que:

$$
a_h(\boldsymbol{\sigma}_h, \boldsymbol{\tau}_h) = F(\boldsymbol{\tau}_h) \qquad \forall \ \boldsymbol{\tau}_h \in \mathbb{H}_h \,, \tag{10}
$$

donde  $a_h$ :  $\mathbb{H}_h \times \mathbb{H}_h \to \mathbb{R}$  es la forma bilineal discreta global dada por:

$$
a_h(\boldsymbol{\zeta},\boldsymbol{\tau}) \ := \ \sum_{K\in\mathcal{T}_h} a_h^K(\boldsymbol{\zeta},\boldsymbol{\tau}) \qquad \forall \boldsymbol{\zeta},\boldsymbol{\tau}\in\mathbb{H}_h \,, \tag{11}
$$

mientras que, para cada  $K \in \mathcal{T}_h$ ,  $a_h^K : \mathbb{H}_h^K \times \mathbb{H}_h^K \to \mathbb{R}$  es la forma bilineal discreta local:

$$
a_h^K(\zeta, \tau) := \frac{1}{\mu} \int_K \left( \widehat{\Pi}_k^K(\zeta) \right)^d : \left( \widehat{\Pi}_k^K(\tau) \right)^d + \frac{1}{\alpha} \int_K \text{div}(\zeta) \cdot \text{div}(\tau) + \mathcal{S}^K \left( \zeta - \widehat{\Pi}_k^K(\zeta), \tau - \widehat{\Pi}_k^K(\tau) \right) \qquad \forall \zeta, \tau \in \mathbb{H}_h^K.
$$
 (12)

La forma bilineal  $S^K$  está definida a través de los grados de libertad  $\mathbb{H}^K_k$ , mientras que  $\widehat{\Pi}_{k}^{K}$  es un operador de proyección adecuado sobre  $\mathbb{H}_{k}^{K}$ . Ambos operadores se describen en las siguientes secciones, respectivamente. Previo a esto, se comenta que el esquema discreto (10) posee solución única, lo cual fue probado en [18, Thm 5.1], mientras que en [18, Thm 5.3] se dedujeron las respectivas estimaciones de error a-priori.

## 3.1 Grados de libertad y la forma bilineal  $\mathcal{S}^K$

Sea *e* una arista de  $\mathcal{T}_h$  con punto medio  $x_e$  y longitud  $h_e$ . Entonces, se considera el siguiente conjunto de *k* + 1 monomios normalizados sobre *e*:

$$
\mathcal{B}_k(e) := \left\{ \left( \frac{x - x_e}{h_e} \right)^j \right\}_{0 \le j \le k}, \tag{13}
$$

el cual sin duda constituye una base de  $P_k(e)$ . Similarmente, dado un entero  $\ell \geq 0$  y un elemento  $K \in \mathcal{T}_h$  con baricentro  $\mathbf{x}_K$ , se define el siguiente conjunto de  $\frac{1}{2}(\ell+1)(\ell+2)$  monomios normalizados sobre *K*:

$$
\mathcal{B}_{\ell}(K) := \left\{ \left( \frac{\mathbf{x} - \mathbf{x}_K}{h_K} \right)^{\alpha} \right\}_{0 \leq |\alpha| \leq \ell}, \tag{14}
$$

el cual es una base de P*ℓ*(*K*). Es importante aclarar que en (14) se emplea la notación de multi-índices, donde, dado  $\mathbf{x} := (x_1, x_2)^\mathsf{t} \in \mathbb{R}^2$  y  $\boldsymbol{\alpha} := (\alpha_1, \alpha_2)^\mathsf{t}$ , con enteros no negativos  $\alpha_1$  y  $\alpha_2$ , se tiene que  $\mathbf{x}^{\alpha} := x_1^{\alpha_1} x_2^{\alpha_2}$  y  $|\alpha| := \alpha_1 + \alpha_2$ . Seguidamente, se recuerdan de [9, 10] los siguientes grados de libertad locales para un  $\tau \in \mathbf{H}_{k}^{K}$ :

$$
m_{q,e}^{\mathbf{n}}(\tau) := \int_{e} \tau \cdot \mathbf{n} \, q \quad \forall \, q \in \mathcal{B}_k(e), \quad \forall \, \text{arista } e \in \partial K,
$$
  

$$
m_{q,K}^{\text{div}}(\tau) := \int_{K} \tau \cdot \nabla q \quad \forall \, q \in \mathcal{B}_k(K) \setminus \{1\},
$$
  

$$
m_{q,K}^{\text{rot}}(\tau) := \int_{K} \tau \cdot \mathbf{q} \quad \forall \, \mathbf{q} \in \mathcal{G}_k^{\perp}(K),
$$
 (15)

donde  $\downarrow$ <sup>*⊥*</sup></sup> $\downarrow$  *(K*) es una base de  $(\nabla P_{k+1}(K))^{\perp}$  ∩ **P**<sub>*k*</sub>(*K*), la cual corresponde al  $\mathbf{L}^2(K)$ -ortogonal de  $\nabla P_{k+1}(K)$  en  $\mathbf{P}_k(K)$ .

Así, gracias a las cardinalidades de  $\mathcal{B}_k(e)$  y  $\mathcal{B}_k(K)$ , y de acuerdo con las dimensiones de P*k*(*K*) y *∇*P*k*+1(*K*) (ver además [16, Lemma 4.3.1] por detalles), se obtiene que la cardinalidad de  $\mathcal{G}_k^\perp(K)$  es  $\frac{1}{2}k(k+1),$  y con ello, la cantidad de grados de libertad locales definidos en (15) viene dada por:

$$
n_k^K := (k+1)d_K + \left\{\frac{(k+1)(k+2)}{2} - 1\right\} + \frac{k(k+1)}{2}
$$
  
=  $(k+1)(d_K + k + 1) - 1,$  (16)

donde *d<sup>K</sup>* corresponde al número de aristas en *K*. Más aún, en [9, Sección 3.4] se comprobó que, para cada  $K \in \mathcal{T}_h$ , estos  $n_k^K$  grados de libertad locales son unisolventes en  $\mathbf{H}_{k}^{K}$ .

De acuerdo a lo anterior, es natural considerar para (9), los siguientes  $2n_k^K$ grados de libertad locales:

$$
\mathbf{m}_{\mathbf{q},e}^{\mathbf{n}}(\boldsymbol{\tau}) := \int_{e} \boldsymbol{\tau} \mathbf{n} \cdot \mathbf{q} \qquad \forall \mathbf{q} \in \mathcal{B}_{k}(e), \quad \forall \text{arista } e \in \partial K,
$$
  

$$
\mathbf{m}_{\mathbf{q},K}^{\text{div}}(\boldsymbol{\tau}) := \int_{K} \boldsymbol{\tau} : \nabla \mathbf{q} \qquad \forall \mathbf{q} \in \mathcal{B}_{k}(K) \setminus \{(1,0)^{\mathbf{t}}, (0,1)^{\mathbf{t}}\}, \qquad (17)
$$
  

$$
\mathbf{m}_{\rho,K}^{\text{rot}}(\boldsymbol{\tau}) := \int_{K} \boldsymbol{\tau} : \rho \qquad \forall \mathbf{\rho} \in \mathcal{G}_{k}^{\perp}(K),
$$

donde

$$
\mathcal{B}_k(e) := \{(q, 0)^{\mathbf{t}} : q \in \mathcal{B}_k(e)\} \cup \{(0, q)^{\mathbf{t}} : q \in \mathcal{B}_k(e)\},\
$$
  

$$
\mathcal{B}_k(K) := \{(q, 0)^{\mathbf{t}} : q \in \mathcal{B}_k(K)\} \cup \{(0, q)^{\mathbf{t}} : q \in \mathcal{B}_k(K)\},
$$

y

$$
\mathcal{G}_k^{\perp}(K) := \left\{ \left( \begin{array}{c} \mathbf{q} \\ \mathbf{0} \end{array} \right) : \ \mathbf{q} \in \mathcal{G}_k^{\perp}(K) \right\} \cup \left\{ \left( \begin{array}{c} \mathbf{0} \\ \mathbf{q} \end{array} \right) : \ \mathbf{q} \in \mathcal{G}_k^{\perp}(K) \right\} \, .
$$

En virtud de los grados de libertad definidos en (15) y (17), es posible definir una forma bilineal  $\mathcal{S}^K$  :  $\mathbb{H}^K_h \times \mathbb{H}^K_h \to \mathbb{R}$  basada en estos. En efecto, sea *K ∈ T<sup>h</sup>* y considere la unión de todos los *K*-momentos (ver (15)) de un deter- $\min$ ninado  $\tau \in \mathbf{H}^1(K)$ , en un conjunto  $\{m_{i,K}(\tau)\}_{i=1}^{n^K_K}$ . Entonces como es usual, sea  $\{\boldsymbol{\psi}_{j,K}\}_{j=1}^{n^K_k}$  la base canónica de  $\mathbf{H}^K_k$ , tal que, dado  $i \in \{1,2,\ldots,n^K_k\}$ , se cumple que  $\boldsymbol{\psi}_{i,K}$  es el único elemento en  $\mathbf{H}_k^K$  tal que:

$$
m_{j,K}(\psi_{i,K}) = \delta_{ij} \qquad \forall \ j \in \{1, 2, \dots, n_k^K\},
$$
 (18)

*Rev.Mate.Teor.Aplic.* (ISSN print: 1409-2433; online: 2215-3373) Vol. 26(2): 215–251, Jul–Dec 2019

donde, en particular, se satisface que:

$$
\tau = \sum_{j=1}^{n^K_k} m_{j,K}(\tau) \psi_{j,K} \qquad \forall \tau \in \mathbf{H}_k^K.
$$

Ahora, para cada  $K \in \mathcal{T}_h$  se define la forma bilineal  $s^K : \mathbf{H}_k^K \times \mathbf{H}_k^K \to \mathbb{R}$ asociada con la matriz identidad en  $\mathbb{R}^{n^K_k \times n^K_k}$ , respecto a la base  $\{\psi_{j,K}\}_{j=1}^{n^K_k}$  de  $\mathbf{H}_{k}^{K}$ . Esto es:

$$
s^K(\tau,\zeta) := \sum_{i=1}^{n^K_k} m_{i,K}(\tau) m_{i,K}(\zeta) \qquad \forall \tau, \zeta \in \mathbf{H}_k^K.
$$

Es gracias a esto que se define  $S^K : \mathbb{H}^K_{h} \times \mathbb{H}^K_h \to \mathbb{R}$  como la forma bilineal asociada con los grados de libertad de  $\mathbb{H}_h^K$ , tal y como sigue:

$$
\mathcal{S}^K(\tau,\zeta) := \sum_{i=1}^2 s^K\left((\tau_{i1},\tau_{i2})^{\mathtt{t}},(\zeta_{i1},\zeta_{i2})^{\mathtt{t}}\right),\tag{19}
$$

 $\mathsf{para} \text{ todo } \boldsymbol{\tau} := (\tau_{ij}), \, \boldsymbol{\zeta} := (\zeta_{ij}) \in \mathbb{H}^K_h.$ 

# **3.2** Dos elecciones para el proyector  $\widehat{\Pi}_{k}^{K}$

Considere  $P_k^K : L^2(K) \to P_k(K)$  como el proyector ortogonal, para el cual, dado  $v \in L^2(K)$ , se caracteriza por:

$$
P_k^K(v) \in \mathbf{P}_k(K) \qquad \text{y} \qquad \int_K P_k^K(v) \, q \ = \ \int_K v \, q \qquad \forall \, q \in \mathbf{P}_k(K). \tag{20}
$$

Asimismo, sea  $\mathcal{P}_k^K : \mathbf{L}^2(K) \to \mathbf{P}_k(K)$  su correspondiente versión vectorial, tal que para  $\mathbf{v} \in \mathbf{L}^2(K)$ , se cumple que:

$$
\mathcal{P}_k^K(\mathbf{v}) \in \mathbf{P}_k(K) \qquad \mathbf{y} \qquad \int_K \mathcal{P}_k^K(\mathbf{v}) \cdot \mathbf{q} = \int_K \mathbf{v} \cdot \mathbf{q} \qquad \forall \mathbf{q} \in \mathbf{P}_k(K), \tag{21}
$$

donde,  $\mathcal{P}_k^K(\mathbf{v}) = (P_k^K(v_1), P_k^K(v_2))^\mathbf{t}$  para todo  $\mathbf{v} := (v_1, v_2)^\mathbf{t} \in \mathbf{L}^2(K)$ .

Para efectos de procedimientos posteriores, de acuerdo con [10, Sección 3.2], se tiene que los grados de libertad dados en (15) permiten el cálculo explícito de  $\mathcal{P}_k^K(\tau)$  para cada  $\tau \in \mathbf{H}_k^K$ . Es decir, es posible determinar el proyector ortogonal para elementos del espacio virtual. En efecto, es suficiente verificar que el lado derecho de (21) se puede calcular en estos casos. Para ello, nótese que gracias a

*Rev.Mate.Teor.Aplic.* (ISSN print: 1409-2433; online: 2215-3373) Vol. 26(2): 215–251, Jul–Dec 2019

las definiciones de  $m_{q,e}^n(\tau)$  y  $m_{q,K}^{\text{div}}(\tau)$  (ver (15)), es posible determinar el valor de div $(\tau) \in P_k(K)$  empleando la identidad:

$$
\int_{K} \operatorname{div}(\tau) q = - \int_{K} \tau \cdot \nabla q + \int_{\partial K} \tau \cdot \mathbf{n} q \qquad \forall q \in P_{k}(K).
$$
 (22)

Luego, dado q*∈*P*k*(*K*), se sabe que existen únicos q *⊥∈* ( *∇*P*k*+1(*K*) )*⊥ ∩*P*k*(*K*) y  $\widetilde{q}$  ∈ P<sub>*k*+1</sub>(*K*), tales que:  $\mathbf{q} = \mathbf{q}^\perp + \nabla \widetilde{q}$ . En este sentido, se sigue que:

$$
\int_K \tau \cdot \mathbf{q} = \int_K \tau \cdot \mathbf{q}^\perp + \int_K \tau \cdot \nabla \widetilde{q} = \int_K \tau \cdot \mathbf{q}^\perp - \int_K \widetilde{q} \operatorname{div}(\tau) + \int_{\partial K} \tau \cdot \mathbf{n} \widetilde{q},
$$

lo que, en concordancia con (22) y la definición de  $m_{\mathbf{q},K}^{\text{rot}}(\tau)$  (ver (15)), concede el cálculo requerido.

Ahora, de acuerdo con [18, Sección 4.4], es posible considerar al menos dos definiciones para el proyector  $\widehat{\Pi}_{k}^{K}$ :  $\mathbb{H}(\textbf{div}; K) \to \widehat{\mathbb{H}}_{k}^{K}$ , donde  $\widehat{\mathbb{H}}_{k}^{K}$  corresponde a un subespacio polinomial de H(div; *K*), para cada *K ∈ Th*. Así, a continuación se definen las dos posibles elecciones para  $\widehat{\mathbb{H}}_k^K$ , así como la proyección  $\widehat{\Pi}_k^K$ .

#### 3.2.1 Primera elección

Considere primero  $\widehat{\mathbb{H}}_k^K := \mathbb{P}_k(K)$ , y defina simplemente a  $\widehat{\mathbb{H}}_k^K$  como el proyec-<br> $\mathbb{F}_k^2(K)$ tor  $\mathbb{L}^2(K)$ -ortogonal  $\mathcal{P}_k^K : \mathbb{L}^2(K) \to \mathbb{P}_k(K)$ . En otras palabras,  $\mathcal{P}_k^K$  corresponde al operador  $\mathcal{P}_k^K$  (ver (21)) actuando en cada fila de un tensor de  $\mathbb{L}^2(K)$ . A su vez, nótese que en el presente caso 2D se cumple que:

$$
\dim \widehat{\mathbb{H}}_k^K = 4 \dim P_k(K) = 2(k+1)(k+2).
$$

#### 3.2.2 Segunda elección

En virtud de la identidad  $\sigma^d = \mu \nabla \mathbf{u}$ , con div $(\mathbf{u}) = 0$  en  $\Omega$  (ver (2)), sugiere considerar el proyector definido en [17, Sección 4] para el problema lineal de Stokes. Más precisamente, considere el subespacio de  $\mathbb{P}_k(K)$  dado por:

$$
\widehat{\mathbb{H}}_k^K := \widehat{\mathbb{H}}_{k,\nabla}^K \oplus \widehat{\mathbb{H}}_{k,\mathbf{I}}^K,
$$
\n(23)

donde

$$
\widehat{\mathbb{H}}_{k,\nabla}^K := \left\{ \nabla \mathbf{curl}(q) : \quad q \in \text{span}\{\mathbf{x}^\alpha : 2 \le |\alpha| \le k+2\} \subseteq \mathbf{P}_{k+2}(K) \right\}
$$
\n
$$
\widehat{\mathbb{H}}_{k,\mathbf{I}}^K := \left\{ q\mathbf{I} : \quad q \in \mathbf{P}_k(K) \right\}.
$$

*,*

Entonces, de [17, Lemma 4.1], es importante recordar que:

$$
\dim \widehat{\mathbb{H}}_k^K = (k+1)(k+4).
$$

Más aún, observe de (23) que para todo  $\tau \in \widehat{\mathbb{H}}_{k,\nabla}^K$  se cumple que tr $(\tau) = 0$ .

Por otro lado, tal y como se describe en [17], el operador de proyección correspondiente  $\widehat{\Pi}_{k}^{K}$  :  $\mathbb{H}(\textbf{div}; K) \to \widehat{\mathbb{H}}_{k}^{K}$  está definido en términos de la descomposición:

$$
\widehat{\Pi}_{k}^{K}(\zeta) := \widehat{\zeta}_{\nabla} + q_{\zeta} \mathbf{I} + c_{\zeta} \mathbf{I} \in \widehat{\mathbb{H}}_{k}^{K}
$$

donde las componentes  $\widehat{\zeta}_{\nabla} \in \widehat{\mathbb{H}}_{k,\nabla}^K$ ,  $q_{\zeta} \in \widehat{P}_k(K) := \text{span}\{\mathbf{x}^{\alpha} : 1 \leq |\alpha| \leq k\},\$  $y \, c \zeta \in \mathbb{R}$  se calculan, secuencialmente, de los siguientes problemas:

• hallar  $\widehat{\zeta}_{\nabla} \in \widehat{\mathbb{H}}_{k,\nabla}^K$  tal que:

$$
\int_{K} \hat{\zeta}_{\nabla} : \tau = \int_{K} \zeta : \tau \qquad \forall \ \tau \in \widehat{\mathbb{H}}_{k,\nabla}^{K}, \tag{24a}
$$

• hallar  $q_{\mathcal{L}} \in \widehat{P}_k(K)$  tal que:

$$
\int_{K} \mathbf{div}(q_{\zeta} \mathbf{I}) \cdot \mathbf{div}(q \mathbf{I}) = \int_{K} \mathbf{div}(\zeta - \widehat{\zeta}_{\nabla}) \cdot \mathbf{div}(q \mathbf{I}) \quad \forall \ q \in \widehat{\mathbf{P}}_{k}(K), \ (24b)
$$

• hallar  $c_{\zeta} \in \mathbb{R}$  tal que:

$$
\int_{K} \text{tr}\left(\widehat{\Pi}_{k}^{K}(\zeta)\right) = \int_{K} \text{tr}(\zeta). \tag{24c}
$$

Respecto a la definición anterior de  $\widehat{\Pi}_{k}^{K}$ , observe que la solvencia única de (24) está garantizada en [17, Sección 4]. En particular, nótese que una vez calculado  $\hat{\zeta}_{\nabla} \in \widehat{\mathbb{H}}_{k,\nabla}^K$  y luego  $q_{\zeta} \in \widehat{P}_k(K)$ , la identidad (24c) establece que:

$$
c_{\zeta} = \frac{1}{2|K|} \int_K \{ \text{tr}(\zeta) - 2q_{\zeta} \}.
$$

Ahora, es importante comprobar que los lados derechos de (24) en efecto se pueden calcular para elementos  $\zeta$  que pertenecen al espacio virtual  $\mathbb{H}_{h}^{K}$  (ver (9)). Primero que todo, para cada  $\tau := \nabla \text{curl}(q) \in \widehat{\mathbb{H}}_{k,\nabla}^K$  se tiene que:

$$
\int_K \zeta : \tau = \int_K \zeta : \nabla \mathbf{curl}(q) = -\int_K \mathbf{curl}(q) \cdot \mathbf{div}(\zeta) + \int_{\partial K} \zeta n \cdot \mathbf{curl}(q),
$$

lo que establece que el lado derecho de (24a) se puede calcular explícitamente para  $\zeta \in \mathbb{H}_{h}^{K}$ . Luego, dado que  $\mathbf{div}(\zeta) \in \mathbf{P}_{k}(K)$  (ver (9)) y  $\widehat{\zeta}_{\nabla} \in \mathbb{P}_{k}(K)$ , se obtiene que el lado derecho de (24b) también es calculable para cada  $q \in \widehat{P}_k(K)$ . Finalmente, para el lado derecho de (24c) se sigue que:

$$
\int_K {\rm tr}(\zeta) \;=\; \int_K \zeta : {\mathbf I} \;=\; \int_K \zeta : \nabla {\mathbf x} \;=\; -\int_K {\mathbf x} \cdot {\rm div}(\zeta) \;+\; \int_{\partial K} \zeta n \cdot {\mathbf x}\,,
$$

lo cual, de acuerdo con (9), también es calculable. Nótese que el cálculo de  $\widehat{\Pi}_{k}^{K}(\boldsymbol{\zeta})$  no requiere de los grados de libertad **m**<sup>rot</sup><sub>*ρ*</sub>*K*.

## 4 Ensamblaje del sistema lineal

En esta sección se describe el sistema lineal obtenido a través del problema discreto definido en (10). Para ello, es importante tener en cuenta que la descomposición *T<sup>h</sup>* requiere una estructura computacional un poco más sofisticada que las empleadas en los métodos de elementos finitos tradicionales. En efecto, para el caso de los elementos virtuales, y en particular para el problema estudiado en este artículo, lo primero a considerar es que los elementos que conforman *T<sup>h</sup>* no necesariamente poseen la misma geometría. Es decir, *T<sup>h</sup>* puede estar conformada por elementos de diferentes formas que afectan aspectos importantes, como por ejemplo: la cantidad de aristas que posee, la cantidad de elementos vecinos con los que comparten una aristas, el cálculo de su diámetro, por mencionar algunos.

En particular, cualquier estructura que se implemente para el manejo de la malla, desde un punto de vista de conectividad (topología), debe ser capaz de indicar:

- la cantidad de nodos (puntos),
- *•* la cantidad de aristas en total,
- la cantidad de elementos,
- *•* la cantidad de aristas de frontera,
- las coordenadas de un nodo específico,
- en el caso de un elemento:
	- el número de nodos del elemento,
	- el índice (identificador) global de un nodo del elemento,
	- los índices locales de los nodos en una arista específica,

- los índices globales de los nodos en una arista específica,
- el índice global de una arista del elemento,
- *•* en el caso de una arista:
	- el índice global de un nodo de la arista,
	- el índice global de la arista,
	- el índice global del vecino compartido por esta arista,
	- los índices globales de los elementos que contienen la arista,
	- un identificador que establezca si la arista es de frontera.

Asimismo, desde un punto de vista geométrico, para cada  $K \in \mathcal{T}_h$ , se debe poder calcular:

- *•* el número de vértices, o equivalentemente, el número de aristas,
- *•* las coordenadas de un vértice específico,
- *•* las coordenadas del baricentro de *K*,
- *•* el diámetro de *K*,
- *•* los puntos medios, vectores normales y longitudes de las aristas.

Con ayuda de la información previa, a continuación se detalla la estructura del sistema lineal inducido por (10), así como la forma de ensamblar este. En efecto, empleando  $(11)$ ,  $(12)$  y  $(6)$  en  $(10)$ , se obtiene que:

$$
\sum_{K\in\mathcal{T}_h} \left[ \frac{1}{\mu} \int_K \left( \widehat{\Pi}_k^K(\boldsymbol{\sigma}_h) \right)^d : \left( \widehat{\Pi}_k^K(\boldsymbol{\tau}_h) \right)^d
$$
  
+ 
$$
\frac{1}{\alpha} \int_K \text{div}(\boldsymbol{\sigma}_h) \cdot \text{div}(\boldsymbol{\tau}_h) + \mathcal{S}^K \left( \boldsymbol{\sigma}_h - \widehat{\Pi}_k^K(\boldsymbol{\sigma}_h), \boldsymbol{\tau}_h - \widehat{\Pi}_k^K(\boldsymbol{\tau}_h) \right) \right]
$$
  
= 
$$
\sum_{K\in\mathcal{T}_h} \left[ -\frac{1}{\alpha} \int_K \mathbf{f} \cdot \text{div}(\boldsymbol{\tau}_h) + \sum_{e\in\partial K\cap\Gamma} \int_e \boldsymbol{\tau}_h \mathbf{n} \cdot \mathbf{g} \right] \qquad \forall \ \boldsymbol{\tau}_h \in \mathbb{H}_h,
$$

donde  $\widehat{\Pi}_{k}^{K}: \mathbb{H}(\textbf{div}; K) \to \widehat{\mathbb{H}}_{k}^{K}$  es cualquiera de los dos proyectores definidos en la Sección 3.2. Ahora, con el fin de relajar las restricciones de H*<sup>h</sup>* se introduce *ξ ∈* R como el multiplicador de Lagrange que permite extraer de H*<sup>h</sup>* la condición de integral de traza nula de  $\sigma_h$ . Más precisamente,  $\xi = 0$  es una variable auxiliar que permite reescribir el sistema previo de la forma:

$$
\sum_{K \in \mathcal{T}_h} \left[ \frac{1}{\mu} \int_K (\widehat{\Pi}_k^K(\boldsymbol{\sigma}_h))^d : (\widehat{\Pi}_k^K(\boldsymbol{\tau}_h))^d + \frac{1}{\alpha} \int_K \text{div}(\boldsymbol{\sigma}_h) \cdot \text{div}(\boldsymbol{\tau}_h) \right] + \mathcal{S}^K(\boldsymbol{\sigma}_h - \widehat{\Pi}_k^K(\boldsymbol{\sigma}_h), \boldsymbol{\tau}_h - \widehat{\Pi}_k^K(\boldsymbol{\tau}_h)) + \xi \int_K \text{tr}(\boldsymbol{\tau}_h) \right] = \sum_{K \in \mathcal{T}_h} \left[ -\frac{1}{\alpha} \int_K \mathbf{f} \cdot \text{div}(\boldsymbol{\tau}_h) + \sum_{e \in \partial K \cap \Gamma} \int_e \boldsymbol{\tau}_h \boldsymbol{n} \cdot \mathbf{g} \right] \lambda \sum_{K \in \mathcal{T}_h} \int_K \text{tr}(\boldsymbol{\sigma}_h) = 0,
$$

para todo  $(\tau_h, \lambda) \in \widetilde{\mathbb{H}}_h \times \mathbb{R}$ , donde  $\widetilde{\mathbb{H}}_h$  se define como:

$$
\widetilde{\mathbb{H}}_h := \left\{ \boldsymbol{\tau} \in \mathbb{H}(\textbf{div}; \Omega) : \quad \boldsymbol{\tau}|_K \in \mathbb{H}_k^K \quad \forall \ K \in \mathcal{T}_h \right\},
$$

es decir,  $\mathbb{H}_h$  es idéntico a  $\mathbb{H}_h$  (ver (7)), salvo que ya no se impone la condición de integral de traza nula sobre sus elementos.

De acuerdo a lo anterior, el sistema lineal global asociado a (10) posee la estructura:

$$
\begin{pmatrix}\n\mathbf{A} + \mathbf{B} + \mathbf{H} & \mathbf{C} \\
-\mathbf{C} & \mathbf{C} \\
\mathbf{C} & \mathbf{C}\n\end{pmatrix}\n\begin{pmatrix}\n\sigma_h \\
\mathbf{C} & \mathbf{C} \\
\mathbf{C}\n\end{pmatrix} = \begin{pmatrix}\n\mathbf{b}_1 + \mathbf{b}_2 \\
-\mathbf{C} & \mathbf{C} \\
\mathbf{C} & \mathbf{C}\n\end{pmatrix},
$$
\n(25)

donde:

$$
\mathbf{A} := \sum_{K \in \mathcal{T}_h} \frac{1}{\mu} \int_K (\widehat{\Pi}_k^K(\boldsymbol{\sigma}_h))^\mathrm{d} : (\widehat{\Pi}_k^K(\boldsymbol{\tau}_h))^\mathrm{d}, \qquad \mathbf{B} := \sum_{K \in \mathcal{T}_h} \frac{1}{\alpha} \int_K \mathbf{div}(\boldsymbol{\sigma}_h) \cdot \mathbf{div}(\boldsymbol{\tau}_h),
$$
  
\n
$$
\mathbf{H} := \sum_{K \in \mathcal{T}_h} \mathcal{S}^K (\boldsymbol{\sigma}_h - \widehat{\Pi}_k^K(\boldsymbol{\sigma}_h), \boldsymbol{\tau}_h - \widehat{\Pi}_k^K(\boldsymbol{\tau}_h)), \qquad \mathbf{C} := \sum_{K \in \mathcal{T}_h} \xi \int_K \mathbf{tr}(\boldsymbol{\tau}_h),
$$
  
\n
$$
\mathbf{b}_1 := \sum_{K \in \mathcal{T}_h} -\frac{1}{\alpha} \int_K \mathbf{f} \cdot \mathbf{div}(\boldsymbol{\tau}_h), \qquad \qquad \mathbf{b}_2 := \sum_{K \in \mathcal{T}_h} \sum_{e \in \partial K \cap \Gamma} \int_e \boldsymbol{\tau}_h \mathbf{n} \cdot \mathbf{g}.
$$

Ahora, como es usual en los métodos de elementos finitos, la construcción explícita de la matriz de coeficientes y el vector de la derecha en el sistema (25), se efectúa mediante el ensamblaje de operadores discretos locales provenientes de cada elemento *K ∈ Th*. Más precisamente, para cada *K ∈ Th*, considere la versión local del sistema (25) dada por:

$$
\begin{pmatrix}\n\mathbf{A}^K + \mathbf{B}^K + \mathbf{H}^K & \mathbf{C}^K \\
-\mathbf{C}^K & \mathbf{C}^K\n\end{pmatrix}\n\begin{pmatrix}\n\boldsymbol{\sigma}_h|_K \\
\boldsymbol{\sigma}_h|_K\n\end{pmatrix} = \begin{pmatrix}\n\mathbf{b}_1^K + \mathbf{b}_2^K \\
-\mathbf{C}^K - \mathbf{C}^K\n\end{pmatrix},
$$

donde, recordando de la Sección 3.1 que *{ψj,K} n<sup>K</sup> k <sup>j</sup>*=1 denota la base canónica de  $\mathbf{H}_{k}^{K}$ , se define  $\{\Psi_{j,K}\}_{j=1}^{2n_{K}^{K}}$  como la base canónica de  $\mathbb{H}_{k}^{K}$ , donde

$$
\begin{array}{rcl} \Psi_{1,K} &:= \left(\begin{array}{c} \psi_{1,K} \\ \mathbf{0} \end{array}\right), \qquad & \Psi_{2,K} &:= \left(\begin{array}{c} \psi_{2,K} \\ \mathbf{0} \end{array}\right), \ldots ,\\[2mm] \Psi_{n_{k}^{K},K} &:= \left(\begin{array}{c} \psi_{n_{k}^{K},K} \\ \mathbf{0} \end{array}\right), \qquad & \Psi_{n_{k}^{K}+1,K} &:= \left(\begin{array}{c} \mathbf{0} \\ \psi_{1,K} \end{array}\right),\\[2mm] \Psi_{n_{k}^{K}+2,K} &:= \left(\begin{array}{c} \mathbf{0} \\ \psi_{2,K} \end{array}\right), \ldots , \qquad & \Psi_{2n_{k}^{K},K} &:= \left(\begin{array}{c} \mathbf{0} \\ \psi_{n_{k}^{K},K} \end{array}\right). \end{array}
$$

Gracias a esta, se tiene que:

$$
\sigma_h|_K \ = \ \sum_{j=1}^{2n^K_k} \sigma^K_{h,j} \ \Psi_{j,K} \,, \tag{26}
$$

donde  $\{\sigma_{h,j}^K\}_{j=1}^{2n_K^K}$  son los valores de los grados de libertad de  $\sigma_h|_K \in \mathbb{H}_k^K$  (ver (17)), los cuales a su vez son las incógnitas a determinar. Seguidamente, no es difícil notar que los operadores discretos locales vienen dados por:

•  $\mathbf{A}^K := \begin{bmatrix} 1 \end{bmatrix}$ *µ* ∫ *K*  $\left(\widehat{\Pi}_{k}^{K}(\Psi_{i,K})\right)^{d}:\left(\widehat{\Pi}_{k}^{K}(\Psi_{j,K})\right)^{d}\right] \in \mathbb{R}^{2n_{k}^{K}\times 2n_{k}^{K}},$ 

• 
$$
\mathbf{B}^K := \left[\frac{1}{\alpha} \int_K \text{div}\left(\widehat{\Pi}_k^K(\Psi_{i,K})\right) \cdot \text{div}\left(\widehat{\Pi}_k^K(\Psi_{j,K})\right)\right] \in \mathbb{R}^{2n_k^K \times 2n_k^K}
$$
,

• 
$$
\mathbf{H}^K := \left[ \mathcal{S}^K \left( \Psi_{i,K} - \widehat{\Pi}_k^K(\Psi_{i,K}), \Psi_{j,K} - \widehat{\Pi}_k^K(\Psi_{j,K}) \right) \right] \in \mathbb{R}^{2n_k^K \times 2n_k^K},
$$

\n- \n
$$
\mathbf{C}^K := \left[ \int_K \text{tr}(\Psi_{i,K}) \right] \in \mathbb{R}^{2n_k^K \times 1},
$$
\n
\n- \n
$$
\mathbf{b}_1^K := \left[ -\frac{1}{\alpha} \int_K \mathbf{f} \cdot \text{div}(\Psi_{i,K}) \right] \in \mathbb{R}^{2n_k^K \times 1},
$$
\n
\n- \n
$$
\mathbf{b}_2^K := \left[ \sum \int \Psi_{i,K} \mathbf{n} \cdot \mathbf{g} \right] \in \mathbb{R}^{2n_k^K \times 1}.
$$
\n
\n

*e*

*e∈∂K∩*Γ

La construcción explícita de todos estos operadores discretos se detalla a lo largo de la Sección 5. Por el momento, se considera que, para *K ∈ Th*, ya estos se han

calculado, por lo que a continuación se describe el ensamblaje global del sistema lineal (25). En efecto, sea *N* el tamaño del sistema (25) el cual viene dado por:

$$
N := \underbrace{2(k+1)}_{m^n} (\text{# de aristas en } \mathcal{T}_h)
$$
  
+ 
$$
\underbrace{(\underbrace{(k+1)(k+2)-2}_{m^{\text{div}}} + \underbrace{k(k+1)}_{m^{\text{rot}}}) (\text{# de elements en } \mathcal{T}_h) + \underbrace{1}_{\xi},
$$

por lo que se tienen *N* incógnitas asociadas a los grados de libertad. La distribución de estas consiste en primero ordenar los momentos de la componente normal  $\mathbf{m}^n$  para todas las aristas en  $\mathcal{T}_h$ . Estos momentos se ordenan por aristas y no por elementos, con el fin de garantizar continuidad en la componente normal de la solución para que esta, en efecto, pertenezca a  $\mathbb{H}(\textbf{div}; \Omega)$ .

Luego, se ordenan los momentos interiores **m**div y **m**rot asociados a cada elemento, y finalmente la incógnita correspondiente al multiplicador de Lagrange *ξ*. Por otro lado, de manera local sobre un  $K \in \mathcal{T}_h$  particular, los  $2n_k^K + 1$  grados de libertad se ordenan tal y como se describe en la Figura 1.

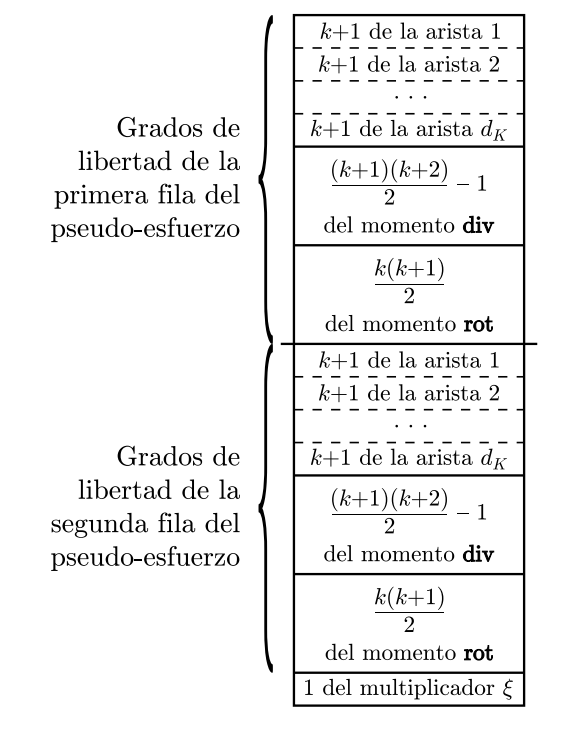

**Figura 1:** Convención en el orden de los grados de libertad locales para cada  $K \in \mathcal{T}_h$ .

De acuerdo con la discusión anterior, suponga que  $\mathcal{A}_h \in \mathbb{R}^{N \times N}$  y *b*<sup>*h*</sup> *∈*  $\mathbb{R}^{N \times 1}$  denotan la matriz de coeficientes y el vector de la derecha de (25), respectivamente. Así, estos se pueden ensamblar a través del siguiente algoritmo:

- 1. Definit  $A_h := 0$  y  $b_h := 0$
- 2. Para cada  $K \in \mathcal{T}_h$  realizar:
- 3. Construir los operadores discretos:  $\mathbf{A}^K$ ,  $\mathbf{B}^K$ ,  $\mathbf{H}^K$ ,  $\mathbf{C}^K$ ,  $\mathbf{b}_1^K$  y  $\mathbf{b}_2^K$
- 4. Definit  $m_K := \frac{1}{2}(k+1)(k+2) 1 + \frac{1}{2}k(k+1)$
- 5. Definit  $n_K := (k+1)d_K + m_K$
- 6. Definir  $\mathbf{p} \in \mathbb{R}^{n_K \times 1}$  y  $\mathbf{q} \in \mathbb{R}^{n_K \times 1}$
- 7. Para cada  $e = 1$  hasta  $d_K$  realizar:
- 8. **Definir**  $I_e$  como el índice global en  $\mathcal{T}_h$  de la arista local *e*
- 9. **Definir**  $w := (I_e 1) \cdot 2(k + 1)$
- 10. **Para cada**  $i = 1$  hasta  $k + 1$  realizar:
- 11. **Definir**  $s := (e-1)(k+1) + i$
- 12. Ingresar  $p_s := w + i$
- 13. **Ingresar**  $q_s := w + (k+1) + i$
- 14. Fin del Para de *i*
- 15. Fin del Para de *e*
- 16. Definir  $I_K$  como el índice global en  $\mathcal{T}_h$  del elemento  $K$
- 17. Definir *w* := (# de aristas en  $\mathcal{T}_h$ ) · 2(*k* + 1) + ( $I_K$  1)(2 $m_K$ )
- 18. Para cada  $i = 1$  hasta  $m_K$  realizar:
- 19. **Definir**  $s := (k+1)d_K + i$
- 20. Ingresar  $p_s := w + i$
- 21. Ingresar  $q_s := w + m_K + i$
- 22. Fin del Para de *i*

23. Definir 
$$
\mathbf{u} := \begin{pmatrix} \mathbf{p} \\ \mathbf{q} \end{pmatrix} \in \mathbb{R}^{(2n_k^K)\times 1}
$$

24. 
$$
\mathcal{A}_h(\mathbf{u},\mathbf{u}) := \mathcal{A}_h(\mathbf{u},\mathbf{u}) + \mathbf{A}^K
$$

25. 
$$
\mathcal{A}_h(\mathbf{u},N) := \mathcal{A}_h(\mathbf{u},N) + \mathbf{C}^K
$$

26. 
$$
\mathcal{A}_h(N,\mathbf{u}) := \mathcal{A}_h(N,\mathbf{u}) + (\mathbf{C}^K)^{\mathtt{t}}
$$

- 27. **b**<sub>h</sub>(**u**) := **b**<sub>h</sub>(**u**) + **b**<sup>K</sup><sub>1</sub> + **b**<sup>K</sup><sub>2</sub>
- 28. Fin del Para de *K*

Respecto al procedimiento descrito previamente es importante recordar que la construcción de los operadores discretos de la línea 3 se describe en la Sección 5. Por otro lado, las líneas desde la 6 hasta la 23, construyen un vector u cuyo fin consiste en mapear los grados de libertad locales a su correspondiente ubicación en el sistema global (25). De hecho, **p** mapea la primera fila del tensor  $\sigma_h$ , mientras que q mapea la segunda. Finalmente, el ensamblaje propiamente se realiza en las líneas desde la 24 hasta la 27, donde, en particular, la notación  $\mathcal{A}_h(i,j)$  hace referencia al acceso del bloque de  $\mathcal{A}_h$  obtenido a través de las filas con índices almacenados en i y columnas con índices almacenados en j. El programa MATLAB dispone de este tipo de operaciones de manera sencilla.

### 5 Construcción de los operadores discretos locales

En esta sección se describe en detalle una forma de construir los operadores discretos locales:  $\mathbf{A}^K, \mathbf{B}^K, \mathbf{H}^K, \mathbf{C}^K, \mathbf{b}_1^K$  y  $\mathbf{b}_2^K$ , para cada  $K \in \mathcal{T}_h$ . Para ello, se sigue la metodología empleada en [31], en la cual, se construye cada operador a través de la construcción previa de operadores auxiliares intrínsecamente relacionado con el método mixto de elementos virtuales, definido por el subespacio  $\mathbf{H}_{k}^{K}$  (ver (8)). Para iniciar, es importante aclarar que la base  $\{\psi_{j,K}\}_{j=1}^{n_{k}^{K}}$  de  $\mathbf{H}_{k}^{K}$ se denomina "virtual" dado que esta no se conoce realmente (por ejemplo, no se sabe si es polinomial), si no solo cómo interactúa esta sobre *K*. Más precisamente, de la definición de  $\mathbf{H}_k^K$  (ver (7)), se intuye que para cada  $\boldsymbol{\psi}_{j,K}$  se conocen sus componentes normales, su divergencia y su rotacional. Sin embargo, esto no es del todo preciso. En efecto, lo que realmente se conoce de cada  $\psi_{i,K}$  son los valores de sus momentos (15), los cuales están dados en (18). Es claro que gracias a estos es posible determinar a través de cálculos usuales sus componentes normales, su divergencia y su rotacional, explícitamente. Pero para efectos de la siguiente implementación computacional, las identidades (18) son las únicas requeridas.

#### 5.1 Preliminares

De acuerdo a la discusión previa, es necesario conocer funciones polinomiales que permitan realizar cálculos de manera clara. Por ello, sean  $K \in \mathcal{T}_h$  y  $k \geq 0$ . Luego, considere  $\phi_1^e, \phi_2^e, \dots, \phi_{k+1}^e$  la base sobre la arista  $e \in \partial K$  definida en (13). Es decir,

$$
\phi_i^e(x) := \left(\frac{x - x_e}{h_e}\right)^{i-1}, \quad \text{para } i = 1, 2, \dots, k+1,
$$

donde  $x_e$  es el punto medio de *e* y  $h_e$  su longitud. Ahora, sean  $\varphi_1^K$ ,  $\varphi_2^K$ , ...,  $\varphi_M^K$ ,  $\text{con } M := \frac{(k+1)(k+2)}{2}$  $\frac{2(1)(k+2)}{2}$  la base (14) dada por:

$$
\varphi_i^K(x,y) := \left(\frac{x - x_K}{h_K}\right)^\alpha \left(\frac{y - y_K}{h_K}\right)^\beta, \quad \text{para } i = 1, 2, \dots, M,
$$

donde *α* + *β* ∈ {0,1, ...,*k*}, ( $x_K, y_K$ ) el baricentro de *K* y  $h_K$  el diámetro de *K*.

En particular, se asume que el orden corresponde a:

$$
i := \frac{(\alpha + \beta + 1)(\alpha + \beta + 2)}{2} - \beta, \quad \text{con } \alpha, \beta \in \mathbb{N} \quad y \quad \alpha + \beta \le k,
$$

esto con el único fin de garantizar la jerarquía de la base, lo que en particular esteblece que  $\varphi_1^K$  es el polinomio constante. Luego, en virtud de esta base, se define la base de  $P_k(K)$ :

$$
\begin{array}{cc}\n\boldsymbol{\varphi}_1^K &:= \left(\begin{array}{c} \boldsymbol{\varphi}_1^K \\ 0 \end{array}\right), & \boldsymbol{\varphi}_2^K &:= \left(\begin{array}{c} \boldsymbol{\varphi}_2^K \\ 0 \end{array}\right), \ldots, & \boldsymbol{\varphi}_M^K &:= \left(\begin{array}{c} \boldsymbol{\varphi}_M^K \\ 0 \end{array}\right),\\ \n\boldsymbol{\varphi}_{M+1}^K &:= \left(\begin{array}{c} 0 \\ \boldsymbol{\varphi}_1^K \end{array}\right), & \boldsymbol{\varphi}_{M+2}^K &:= \left(\begin{array}{c} 0 \\ \boldsymbol{\varphi}_2^K \end{array}\right), \ldots, & \boldsymbol{\varphi}_{2M}^K &:= \left(\begin{array}{c} 0 \\ \boldsymbol{\varphi}_M^K \end{array}\right),\n\end{array}
$$

así como la base de P*k*(*K*):

$$
\begin{array}{c} \Phi^K_1\;:=\;\left(\begin{array}{cc}\varphi^K_1&0\\0&0\end{array}\right),\ldots,\;\Phi^K_M\;:=\;\left(\begin{array}{cc}\varphi^K_M&0\\0&0\end{array}\right),\\[3mm] \Phi^K_{M+1}\;:=\;\left(\begin{array}{cc}0&\varphi^K_1\\0&0\end{array}\right),\ldots,\Phi^K_{2M}\;:=\;\left(\begin{array}{cc}0&\varphi^K_M\\0&0\end{array}\right),\\[3mm] \Phi^K_{2M+1}\;:=\;\left(\begin{array}{cc}0&0\\ \varphi^K_1&0\end{array}\right),\ldots,\Phi^K_{3M}\;:=\;\left(\begin{array}{cc}0&0\\ \varphi^K_M&0\end{array}\right),\\[3mm] \Phi^K_{3M+1}\;:=\;\left(\begin{array}{cc}0&0\\0&\varphi^K_1\end{array}\right),\ldots,\Phi^K_{4M}\;:=\;\left(\begin{array}{cc}0&0\\0&\varphi^K_M\end{array}\right). \end{array}
$$

Es importante aclarar que las bases  $\{\phi_i^e\}_{i=1}^{k+1}$  y  $\{\phi_i^K\}_{i=1}^M$  son propias del elemento *K*, es decir, estas deben construirse para cada elemento  $K \in \mathcal{T}_h$ . La razón de esto, es que la geometría de cada *K* no necesariamente es la misma. Luego, es importante observar que en virtud de la propiedad jerárquica de la base  $\{\varphi^K_i\},$ esta puede ser extendida secuencialmente para grado *k* + 1, lo cual será utilizado a lo largo de esta sección.

Por otro lado, algunas matrices que ayudan en la implementación del esquema (10) de elementos virtuales son las siguientes:

*•* La matriz de masa en la arista:

$$
\mathbf{M}_{\text{mass},1} := \left[ \int_e \phi_i^e \phi_j^e \right] \in \mathbb{R}^{(k+1) \times (k+1)}.
$$

Con el fin de calcular esta matriz, nótese que:

$$
\int_e \phi_i^e \phi_j^e \;=\; h_e \int_0^1 \widehat{\phi}_i(x) \widehat{\phi}_j(x) \, \mathrm{d} x\,,
$$

donde  $\widehat{\phi}_i(x) := \left(x - \frac{1}{2}\right)$ 2 )*i−*<sup>1</sup> , para *i* = 1*,* 2*, . . . , k* + 1. Así, las entradas de la matriz Mmass*,*<sup>1</sup> se pueden determinar empleando una regla de cuadratura suficientemente precisa sobre [0*,* 1]. Además, se cumple que:

$$
\mathbf{M}_{\text{mass},1} \ := \ h_e \left[ \int_0^1 \widehat{\phi}_i(x) \widehat{\phi}_j(x) \, \mathrm{d}x \right] \in \mathbb{R}^{(k+1) \times (k+1)},
$$

donde la matriz de la derecha puede ser precomputada independientemente de la arista *e*. En particular, esto es importante dado que se requiere:

$$
\mathbf{M}_{\text{mass},1}^{-1} \; := \; \frac{1}{h_e} \left[ \int_0^1 \widehat{\phi}_i(x) \widehat{\phi}_j(x) \, \mathrm{d}x \right]^{-1}
$$

• La siguiente matriz:

$$
\mathbf{M}_{\text{edge}} := \left[ \int_{e} \phi_i^e \varphi_j^K \right] \in \mathbb{R}^{(k+1) \times \frac{(k+2)(k+3)}{2}}, \tag{27}
$$

*.*

donde se utiliza la base  $\{\varphi_i^K\}$  hasta grado  $k + 1$ . Luego, observe que:

$$
\int_e \phi_i^e \varphi_j^K \ = \ h_e \int_0^1 \widehat{\phi}_i(x) \, \varphi_j^K \left( (1-x) \, \mathbf{v}_1 + x \, \mathbf{v}_2 \right) \, \mathrm{d}x \,,
$$

donde  $\mathbf{v}_1$  y  $\mathbf{v}_2$  son los vértices de *e*, tales que el índice global de  $\mathbf{v}_1$  en  $\mathcal{T}_h$ es menor que el de  $v_2$ . Esto último garantiza seguir una única orientación sobre la misma arista, independiente del elemento a la que pertenezca.

*Rev.Mate.Teor.Aplic.* (ISSN print: 1409-2433; online: 2215-3373) Vol. 26(2): 215–251, Jul–Dec 2019

*•* La matriz de masa en el elemento:

$$
\mathbf{M}^{(k+1)}_{\text{mass},2} \ := \ \left[\int_K \varphi^K_i \varphi^K_j \right] \in \mathbb{R}^{\frac{(k+2)(k+3)}{2} \times \frac{(k+2)(k+3)}{2}},
$$

la cual, por el bien de la implementación, se calcula para grado *k* + 1. Esto dado que la misma será necesaria, así como su submatriz principal  $M_{\text{mass},2} \in \mathbb{R}^{M \times M}$ , cuyo rango de índices es  $[1, M] \times [1, M]$ . En otras palabras, M (*k*+1)  $\binom{k+1}{\text{mass},2}$  es la matriz de masa para la base de  $P_{k+1}(K)$ , mientras que Mmass*,*<sup>2</sup> es la matriz de masa para la base de P*k*(*K*).

Ahora, para calcular las entradas de  $M_{\text{mass 2}}^{(k+1)}$  $\frac{(k+1)}{mass,2}$  no se utiliza una regla de cuadratura sobre *K*, sino que se emplea el teorema de la divergencia para convertir la integral de área en la suma de integrales de línea. Más precisamente, empleando el teorema de la divergencia de Gauss, nótese que:

$$
\int_{K} \left(\frac{x - x_{K}}{h_{K}}\right)^{\alpha} \left(\frac{y - y_{K}}{h_{K}}\right)^{\beta} = \frac{h_{K}}{\alpha + \beta + 2} \int_{K} \text{div}\left(\left(\frac{x - x_{K}}{h_{K}}\right)^{\alpha + 1} \left(\frac{y - y_{K}}{h_{K}}\right)^{\beta}\right)
$$
\n
$$
= \sum_{e \in \partial K} \frac{h_{K}}{\alpha + \beta + 2} \int_{e} \left(\frac{x - x_{K}}{h_{K}}\right)^{\alpha} \left(\frac{y - y_{K}}{h_{K}}\right)^{\beta + 1}
$$
\n
$$
\left[\left(\frac{x - x_{K}}{h_{K}}\right) n_{1}^{e} + \left(\frac{y - y_{K}}{h_{K}}\right) n_{2}^{e}\right], \qquad (28)
$$

donde  $n^e := (n_1^e, n_2^e)$ <sup>t</sup> es el vector normal unitario exterior a la arista e. Así, dado que todas las entradas de la matriz  $M_{\text{mass},2}^{(k+1)}$  $\frac{K+1}{\text{mass},2}$  tienen la forma  $\int_K \left(\frac{x - x_K}{h_K}\right)^{\alpha} \left(\frac{y - y_K}{h_K}\right)^{\beta}$ , que es suficiente usar (28) para hallarlas.

*•* Continuando con la base  $\{\varphi^K_i\}_{i=1}^{\frac{(k+2)(k+3)}{2}}$  de  $P_{k+1}(K)$ , se considera la matriz de gradiente:

$$
\mathbf{M}_{\text{grad}} := \left[ \int_K \nabla \varphi_{i+1}^K \cdot \nabla \varphi_{j+1}^K \right]
$$
\n
$$
= \left[ \int_K \partial_x \varphi_{i+1}^K \partial_x \varphi_{j+1}^K + \partial_y \varphi_{i+1}^K \partial_y \varphi_{j+1}^K \right] \in \mathbb{R}^{\widehat{M} \times \widehat{M}},
$$
\n(29)

donde  $\widehat{M} := \frac{1}{2}(k+2)(k+3) - 1$ . Nótese que nuevamente se extiende la base  $\{\varphi_i^K\}$  hasta grado  $k + 1$ , pero eliminando el primer elemento constante. Las entradas de Mgrad se pueden calcular al utilizar dos veces la fórmula (28).

Seguidamente, para definir las siguientes matrices, es importante observar que  $\{\nabla \varphi_{i+1}^K\}_{i=1}^M$  es una base de  $\nabla P_{k+1}(K)$ . De esta forma, el objetivo ahora es construir una base  $\{q_i^K\}_{i=1}^{s_k}$  de  $\mathcal{G}_k^{\perp}(K)$ , con  $s_k := \frac{1}{2}k(k+1)$ . Para ello, se requiere hallar, para cada  $i \in \{1,2,\ldots,s_k\}$ , las constantes  $\{\alpha_j^{(i)}\}$  $\binom{i}{j}$   $\}_{j=1}^{2M}$  tales que:

$$
\mathbf{q}_i^K := \sum_{j=1}^{2M} \alpha_j^{(i)} \boldsymbol{\varphi}_j^K \qquad \text{y} \qquad \int_K \nabla \boldsymbol{\varphi}_{i+1}^K \cdot \mathbf{q}_j^K = 0, \quad \text{para } i = 1, 2, \dots, \widehat{M}.
$$

Equivalentemente, se requiere resolver los sistemas lineales rectangulares locales:

$$
\mathbf{M}_0 \mathbf{A}_0 = \mathbf{0}, \tag{30}
$$

donde 0 es la matriz nula de  $\mathbb{R}^{\widehat{M}\times s_k}$ , y las matrices  $M_0 \in \mathbb{R}^{\widehat{M}\times(2M)}$  y  $\mathbf{A}_0 \in \mathbb{R}^{(2M)\times s_k}$  vienen dadas por:

$$
\mathbf{M}_0 \; := \; \left[ \int_K \nabla \varphi^K_{i+1} \cdot \boldsymbol{\varphi}^K_j \right],
$$

y

$$
\mathbf{A}_0 \;:=\; \left[\alpha_j^{(\ell)}\right] \;=\; \left( \begin{array}{cccc} \alpha_1^{(1)} & \alpha_1^{(2)} & \cdots & \alpha_1^{(s_k)} \\ \alpha_2^{(1)} & \alpha_2^{(2)} & \cdots & \alpha_2^{(s_k)} \\ \vdots & \vdots & \ddots & \vdots \\ \alpha_{2M}^{(1)} & \alpha_{2M}^{(2)} & \cdots & \alpha_{2M}^{(s_k)} \end{array} \right) \;,
$$

para todo  $i = 1, 2, ..., \widehat{M}, j = 1, 2, ..., 2M$  y  $\ell = 1, 2, ..., s_k$ . Respecto a la construcción de la matriz  $M_0$  esta es similar a la de  $M_{grad}$  (ver (29)), al notar que esta se puede ensamblar a nivel de bloques tal y como se muestra:

$$
\mathbf{M}_0 = \begin{bmatrix} \left[ \int_K \partial_x \varphi_{i+1}^K \varphi_j^K \right] + \left[ \int_K \partial_y \varphi_{i+1}^K \varphi_j^K \right] \end{bmatrix}, \tag{31}
$$

donde ambos bloques poseen tamaños  $\widehat{M} \times M$ . Por otra parte, para determinar A<sup>0</sup> se debe resolver el sistema (30), para lo cual, se recomienda utilizar la descomposición *QR*.

Alternativamente, es importante mencionar que los grados de libertad dados por *m*rot <sup>q</sup>*,K* (ver (15)) y **m**rot *<sup>ρ</sup>,K* (ver (17)) también podrían definirse empleando en lugar de  $\mathcal{G}_k^{\perp}(K)$ , la base de cualquier espacio polinomial  $\mathbf{P}_k(K)$  que cumpla que:

$$
\mathbf{P}_k(K) = \nabla \mathbf{P}_{k+1}(K) \oplus \mathbf{P}_k(K).
$$

De esta manera, no se requiere aplicar la descomposición *QR*, y con ello se pueden calcular estos grados de libertad de una manera más eficiente. Para más detalles, se recomienda consultar [11, Sección 2.1], y particularmente [11, eq.  $(2.10)$ ].

Las matrices definidas previamente son suficientes para implementar el esquema (10) empleando la primera elección del proyector  $\widehat{\Pi}_{k}^{K}$  :  $\mathbb{H}(\textbf{div}; K) \to \widehat{\mathbb{H}}_{k}^{K}$  (ver Sección 3.2). Es decir, empleando el proyector  $L^2(K)$ -ortogonal. En el caso de la segunda elección, la correspondiente implementación del proyector definido en (24) requiere además las matrices definidas a continuación:

• Extendiendo la base  $\{\varphi_i^K\}$  hasta grado  $k+2$ , y luego descartando los elementos de grado  $\leq$  2 se obtiene  $\{\varphi_{i+3}^K\}_{i=1}^W$ , donde  $W := \frac{(k+3)(k+4)}{2} - 3 = \frac{1}{2}(k+1)(k+6)$ . Así, se define la matriz:

$$
\mathbf{M}_{\text{curl}} := \left[ \int_K \nabla \text{curl}(\varphi_{i+3}^K) : \nabla \text{curl}(\varphi_{j+3}^K) \right] \in \mathbb{R}^{W \times W},
$$

donde curl $(\varphi_i^K) := (\partial_y \varphi_i^K, -\partial_x \varphi_i^K)^{\mathtt{t}}$ . Las entradas de  $\mathbf{M}_{\text{curl}}$  se pueden calcular al utilizar tres veces la fórmula (28).

*•* Ahora, considere:

$$
\mathbf{M}_{\mathrm{CB}} := \left[ \int_K \mathrm{curl}(\varphi_{i+3}^K) \cdot \boldsymbol{\varphi}_j^K \right] \in \mathbb{R}^{W \times 2M},
$$

la cual se puede calcular por bloques de la forma:

$$
\mathbf{M}_{\mathrm{CB}} = \left[ \left[ \int_K \partial_y \varphi_{i+3}^K \varphi_j^K \right] \right] \left[ - \int_K \partial_x \varphi_{i+3}^K \varphi_j^K \right] \right],
$$

donde ambos bloques poseen tamaño *W × M*. Observe que el cálculo de  $M<sub>CB</sub>$  es similar al de  $M<sub>0</sub>$  (ver (31)).

*•* Sea *e ∈ ∂K* y con ello:

$$
\mathbf{M}_{\mathrm{CE}}^e := \left[ \int_e \mathrm{curl}(\varphi_{i+3}) \cdot \boldsymbol{\phi}_j^e \right] \in \mathbb{R}^{W \times 2(k+1)},
$$

donde  $\{\phi_j^e\}_{j=1}^{2(k+1)}$  es la versión vectorial de la base  $\{\phi_j^e\}_{j=1}^{k+1}$  definida por:

$$
\phi_1^e := \begin{pmatrix} \phi_1^e \\ 0 \end{pmatrix}, \quad \phi_2^e := \begin{pmatrix} \phi_2^e \\ 0 \end{pmatrix} , \dots, \quad \phi_{k+1}^e := \begin{pmatrix} \phi_{k+1}^e \\ 0 \end{pmatrix},
$$

$$
\phi_{k+2}^e := \begin{pmatrix} 0 \\ \phi_1^e \end{pmatrix}, \quad \phi_{k+3}^e := \begin{pmatrix} 0 \\ \phi_2^e \end{pmatrix} , \dots, \quad \phi_{2(k+1)}^e := \begin{pmatrix} 0 \\ \phi_{k+1}^e \end{pmatrix}.
$$

Luego, se tiene que:

$$
\mathbf{M}_{\mathrm{CE}}^{e} = \left[ \left[ \int_{e} \partial_{y} \varphi_{i+3}^{K} \phi_{j}^{e} \right] + \left[ - \int_{e} \partial_{x} \varphi_{i+3}^{K} \phi_{j}^{e} \right] \right],
$$

donde ambos bloques poseen tamaño *W ×* (*k* + 1).

*•* Seguidamente, considere:

$$
\mathbf{M}_{\mathrm{GDGC}} := \left[ \int_K \nabla \varphi_{i+1}^K \cdot \mathrm{div} \left( \nabla \mathrm{curl}(\varphi_{j+3}^K) \right) \right] \in \mathbb{R}^{(M-1) \times W},
$$

la cual se puede calcular empleando dos veces la fórmula (28).

*•* También son necesarios los vectores fila:

$$
\mathbf{c}_x := \left[ \int_K \widetilde{\mathbf{x}} \cdot \boldsymbol{\varphi}_j^K \right] \in \mathbb{R}^{1 \times 2M} \quad \text{y} \quad \mathbf{c}_x^e := \left[ \int_e \widetilde{\mathbf{x}} \cdot \boldsymbol{\phi}_j^e \right] \in \mathbb{R}^{1 \times 2(k+1)},
$$

donde  $\tilde{\mathbf{x}} := \left(\frac{x - x_K}{h_K}, \frac{y - y_K}{h_K}\right)^{\mathsf{t}}$ . Ambos vectores se pueden calcular por bloques, tal y como sigue:

$$
\mathbf{c}_{x} = \left[ \left[ \int_{K} \left( \frac{x - x_{K}}{h_{K}} \right) \varphi_{j}^{K} \right] + \left[ \int_{K} \left( \frac{y - y_{K}}{h_{K}} \right) \varphi_{j}^{K} \right] \right],
$$

$$
\mathbf{c}_{x}^{e} = \left[ \left[ \int_{e} \left( \frac{x - x_{K}}{h_{K}} \right) \phi_{j}^{e} \right] + \left[ \int_{e} \left( \frac{y - y_{K}}{h_{K}} \right) \phi_{j}^{e} \right] \right].
$$

• Finalmente, se requiere:

y

$$
\mathbf{M}_{\mathrm{GC}} := \left[ \int_K \Phi_i^K : \nabla \mathrm{curl}(\varphi_{j+3}^K) \right] \in \mathbb{R}^{(4M) \times W},
$$

cuyas entradas se calculan empleando cuatro veces la fórmula (28).

#### 5.2 El operador de proyección P**<sup>0</sup>**

Tal y como se discute en [18] y se evidencia en (12), la forma propuesta de trabajar con los elementos virtuales conlleva la utilización de un operador  $\widehat{\Pi}_{k}^{K}$  :  $\mathbb{H}(\textbf{div}; K) \to \widehat{\mathbb{H}}_{k}^{K}$  que proyecte los elementos de  $\mathbb{H}_{k}^{K}$  sobre un espacio polinomial adecuado. Esto significa que la implementación necesita de una matriz  $P_0 \in \mathbb{R}^{(4M)\times(2n_k^K)}$  que efectúe dicha proyección. En otras palabras,  $P_0$ es una matriz de cambio de base, donde los elementos de base virtual tensorial  ${\Psi_{i,K}}_{i=1}^{2n^K_{K}}$  se aproximan a través de combinaciones lineales de los elementos de la base polinomial tensorial  $\{\Phi_i^K\}_{i=1}^{4M}$  por medio  $\mathbf{P}_0$ . Es importante recordar que  $n_k^K$  fue definido en (16). Más aún, en virtud de la Sección 3.2, a continuación se construye la matriz  $P_0$  para cada una de las posibilidades descritas.

#### 5.2.1 Primera elección

 $\mathsf{Re}$ cuerde que  $\widehat{\Pi}_{k}^{K} := \mathcal{P}_{k}^{K} : \mathbb{L}^{2}(K) \to \mathbb{P}_{k}(K)$  es el proyector  $\mathbb{L}^{2}(K)$ -ortogonal. Para este, es necesario construir, secuencialmente, las siguientes matrices:

• 
$$
\mathbf{P}_{\text{grad}} := (\mathbf{M}_0)^{\mathsf{t}} \mathbf{M}_{\text{grad}}^{-1} \in \mathbb{R}^{(2M)\times \widehat{M}},
$$
con

$$
M := \frac{(k+1)(k+2)}{2} \quad \text{y} \quad \widehat{M} := \frac{(k+2)(k+3)}{2} - 1.
$$

*•* B*<sup>e</sup>* := *s e* (Medge) <sup>t</sup> M*−*<sup>1</sup> mass*,*<sup>1</sup> *∈* R(*M*c+1)*×*(*k*+1), para cada *e ∈ ∂K*, donde, si  $I_{v_1}$  y  $I_{v_2}$  son los índices globales de los vértices que defienen a  $e$ , se tiene que:

$$
s^{e} := \begin{cases} 1 & \text{si } I_{v_1} < I_{v_2}, \\ -1 & \text{en otro caso}, \end{cases} \tag{32}
$$

representa una orientación para *e*, las cuales permiten que las integrales involucradas en Medge posean el mismo valor, independientemente del elemento. Más aún, se define la matriz  $\mathbf{B}_e^{(r,s)} \in \mathbb{R}^{(s-r+1)\times (k+1)}$  como la submatriz de B*<sup>e</sup>* que contiene todas sus columnas, pero solo las filas desde  $\ln r$  hasta  $\ln s$ , con  $1 \leq r < s \leq \widehat{M} + 1$ .

*•* La matriz de la divergencia:

$$
\mathbf{M}_{\text{div}} := \mathbf{M}_{\text{mass},2}^{-1} \widetilde{\mathbf{B}} \in \mathbb{R}^{M \times n_k^K}, \tag{33}
$$

con  $n_k^K$  definido en (16) y  $\widetilde{\mathbf{B}} \in \mathbb{R}^{M \times n_k^K}$  se define a nivel de bloques como:

$$
\widetilde{\mathbf{B}}\ :=\ \left[\begin{array}{ccc} \mathbf{B}^{(1,M)}_{e_1} \ \ \mathbf{B}^{(1,M)}_{e_2} \ \ \cdots \ \ \mathbf{B}^{(1,M)}_{e_{d_k}} \end{array}\right]\ ,
$$

donde  $\mathbf{0}_{M \times s_k}$  es la matriz nula en  $\mathbb{R}^{M \times s_k}$ , con  $s_k := \frac{1}{2}k(k+1)$ , y  $\widetilde{\mathbf{C}} \in \mathbb{R}^{M \times (M-1)}$  definida por:

$$
\widetilde{\mathbf{C}} \; := \; \begin{bmatrix} \mathbf{0}_{1 \times (M-1)} \\ - \mathbf{1}_{M-1} \\ -\mathbf{I}_{M-1} \end{bmatrix},
$$

con <sup>0</sup>1*×*(*M−*1) el vector fila de <sup>R</sup>1*×*(*M−*1) <sup>y</sup> <sup>I</sup>*M−*<sup>1</sup> la matriz identidad de  $\mathbb{R}^{(M-1)\times(M-1)}$ .

• La matriz  $P_1 \in \mathbb{R}^{(2M)\times n_k^K}$  definida por:

$$
\begin{aligned} \mathbf{P}_1 &:= -\mathbf{P}_{\text{grad}} \,\widetilde{\mathbf{M}}_{\text{mass}} \,\mathbf{M}_{\text{div}} \\ &+ \mathbf{P}_{\text{grad}} \left[\mathbf{B}_{e_1}^{(2,\widehat{M}+1)}\mid \mathbf{B}_{e_2}^{(2,\widehat{M}+1)}\mid \cdots \mid \mathbf{B}_{e_{d_k}}^{(2,\widehat{M}+1)}\mid \mathbf{0}_{\widehat{M}\times (M-1+s_k)}\right] \\ &+ \left[\mathbf{0}_{(2M)\times((k+1)d_K+M-1)}\right] \left(\mathbf{I}_{\text{Mass}}-\mathbf{P}_{\text{grad}} \,\mathbf{M}_0 \right) \mathbf{A}_0 \left(\mathbf{A}_0^{\mathbf{t}} \,\mathbf{I}_{\text{Mass}} \,\mathbf{A}_0\right)^{-1}\right], \end{aligned}
$$

donde  $\widetilde{\mathbf{M}}_{\text{mass}} \in \mathbb{R}^{\widehat{M} \times M}$  es la submatriz de  $\mathbf{M}_{\text{mass},2}^{(k+1)}$  $\frac{(k+1)}{mass,2}$  que considera las filas de la 2 a la  $\widehat{M}$  + 1 y las columnas desde la 1 a la *M*. Más aún,  $\mathbf{0}_{\widehat{M}\times (M-1+s_k)}$  y  $\mathbf{0}_{(2M)\times((k+1)d_K+M-1)}$  son las matrices nulas de los espacios  $\mathbb{R}^{\widehat{M}\times (M-1+s_k)}$  y  $\mathbb{R}^{(2M)\times((k+1)d_K+M-1)}$ , respectivamente. Por otro lado, se tiene que:

$$
\mathbf{I}_{\text{Mass}} := \mathbf{I}_2 \otimes \mathbf{M}_{\text{mass},2} \in \mathbb{R}^{(2M)\times(2M)}, \tag{34}
$$

donde *⊗* corresponde al producto tensorial de Kronecker.

Finalmente, una vez construidas las matrices previas, se ensambla

$$
\widehat{\mathbf{P}}_0 := (\mathbf{I}_2 \otimes \mathbf{M}_{\text{mass},2}^{-1}) \, \mathbf{P}_1 \in \mathbb{R}^{(2M) \times n_k^K} \,, \tag{35}
$$

y con ella se tiene que la matriz  $\mathbf{P}_0 \in \mathbb{R}^{(4M) \times (2n^K_k)}$  viene dada por:

$$
\mathbf{P}_0 := \mathbf{I}_2 \otimes \mathbf{P}_0.
$$

#### 5.2.2 Segunda elección

Ahora, se considera la proyección definida en (24), donde similar a la sección previa, se requiere calcular algunas matrices. En este caso, cada matriz está asociada a los problemas (24a), (24b) y (24c), respectivamente.

• La matriz  $P_a := M_{\text{curl}}^{-1} P_2 \in \mathbb{R}^{W \times (2n_k^K)}$ , con  $W := \frac{1}{2}(k+1)(k+6)$ , donde  $\mathbf{P}_2 \in \mathbb{R}^{W \times (2n^K_k)}$  está definida por:

$$
\textbf{P}_2 \; := \; -\textbf{M}_{CB} \, \textbf{I}_{div} \; + \; \sum_{e \in \partial \textit{K}} \textbf{M}_{CE}^e \left( \textbf{I}_2 \, \otimes \, \textbf{N}^e \right).
$$

Aquí, se tiene que:

$$
\mathbf{I}_{\text{div}} := \mathbf{I}_2 \otimes \mathbf{M}_{\text{div}} \in \mathbb{R}^{(2M) \times (2n_k^K)},
$$

donde  $M_{div}$  fue definida en (33). Más aún, las matrices  $N^e \in \mathbb{R}^{(k+1)\times n_k^K}$ corresponden a:

$$
\mathbf{N}^e \; := \; \left[ \begin{array}{c} \mathbf{0}_{(k+1) \times ((I_e-1)(k+1))} \; \; , \quad s^e \, \mathbf{M}_{\mathrm{mass},1}^{-1} \; \; \; \mathbf{0}_{(k+1) \times \omega} \end{array} \right],
$$

donde  $\omega := (k+1)d_K - I_e(k+1) + M - 1 + s_k$ , y 1 ≤  $I_e$  ≤  $d_K$  es el índice local de la artista *e*.

- La matriz  $\mathbf{P}_{b} := (\widetilde{\mathbf{M}}_{\text{grad}})^{-1} (\widetilde{\mathbf{M}}_{0} \mathbf{I}_{\text{div}} \mathbf{M}_{\text{GDGC}} \mathbf{P}_{a}) \in \mathbb{R}^{(M-1)\times(2n_{k}^{K})}$ donde se considera  $\widetilde{\mathbf{M}}_{\text{grad}}$  ∈  $\mathbb{R}^{(M-1)\times(M-1)}$  la submatriz de  $\mathbf{M}_{\text{grad}}$  que posee las filas y columnas con índices en [1*, M −*1]*×*[1*, M −*1]. Por otro lado, la matriz  $\widetilde{\mathbf{M}}_0$  ∈  $\mathbb{R}^{(M-1)\times(2M)}$  es la submatriz de  $\mathbf{M}_0$  que contiene todas sus columnas, pero solo las filas desde la 1 hasta la *M −* 1.
- La matriz  $P_c \in \mathbb{R}^{1 \times (2n_k^K)}$ , es el vector fila definido por:

$$
\mathbf{P}_{\mathbf{c}}\;:=\;\frac{1}{|K|}\left(-\frac{h_K}{2}\,\mathbf{c}_x\,\mathbf{I}_{\text{div}}\,-\,\mathbf{c}_0\,\mathbf{P}_{\text{b}}\,+\,\frac{h_K}{2}\sum_{e\in\partial K}\mathbf{c}_x^e\,(\mathbf{I}_2\,\otimes\,\mathbf{N}^e)\right),
$$

donde *|K|* es el área de *K*, la cual se encuentra almacenada en la entrada 1-1 de M<sub>mass</sub><sub>2</sub>. Además, c<sub>0</sub> ∈  $\mathbb{R}^{1 \times (M-1)}$  es la primera fila de M<sub>mass</sub><sub>2</sub>, excepto por su primera entrada. Es decir, contiene las columnas desde la 2 hasta la *M*.

Con ayuda de lo anterior, se concluye la matriz  $P_0 \in \mathbb{R}^{(4M)\times(2n_k^K)}$  de la forma:

$$
\mathbf{P}_0 := (\mathbf{I}_4 \otimes \mathbf{M}_{\text{mass},2}^{-1}) \mathbf{P}_3, \qquad (36)
$$

donde  $\mathbf{P}_3 \in \mathbb{R}^{(4M)\times(2n_k^K)}$  viene dada por:

$$
\mathbf{P}_3 \;:=\; \mathbf{M}_{GC} \, \mathbf{P}_a \;+\; \left[\left(\begin{smallmatrix} 1 \\ 0 \\ 0 \\ 1 \end{smallmatrix}\right) \,\otimes\, \widetilde{\mathbf{M}}_{mass}\right] \, \mathbf{P}_b \;+\; \left[\left(\begin{smallmatrix} 1 \\ 0 \\ 0 \\ 1 \end{smallmatrix}\right) \,\otimes\, \mathbf{c}_1\right] \, \mathbf{P}_c \,,
$$

donde  $\widetilde{\mathbf{M}}_{\text{mass}} \in \mathbb{R}^{\widehat{M} \times M}$  es la submatriz de  $\mathbf{M}_{\text{mass},2}^{(k+1)}$  $\frac{K+1}{\text{mass},2}$  que considera las filas de la 2 a la  $\widehat{M}$  + 1 y las columnas desde la 1 a la *M*, mientras que el vector  $\mathbf{c}_1 \in \mathbb{R}^{M \times 1}$ es la primera columna de Mmass*,*2.

### 5.3 El operador A*<sup>K</sup>*

El operador  $\mathbf{A}^K \in \mathbb{R}^{(2n_k^K)\times (2n_k^K)}$  se define como la matriz:

$$
\mathbf{A}^K \, := \, \left[\frac{1}{\mu} \int_K \left(\widehat{\Pi}^K_k(\Psi_{i,K})\right)^d : \left(\widehat{\Pi}^K_k(\Psi_{j,K})\right)^d\right] \, = \, (\mathbf{P}_0)^{\mathsf{t}} \left(\mathbf{M}_{\mu} \otimes \mathbf{M}_{\text{mass},2}\right) \mathbf{P}_0 \, ,
$$

donde

$$
\mathbf{M}_{\mu} := \frac{1}{2\mu} \left( \begin{array}{cccc} 1 & 0 & 0 & -1 \\ 0 & 2 & 0 & 0 \\ 0 & 0 & 2 & 0 \\ -1 & 0 & 0 & 1 \end{array} \right),
$$

es la matriz asociada al operador desviador.

## 5.4 El operador B*<sup>K</sup>*

El operador  $\mathbf{B}^K \in \mathbb{R}^{(2n_k^K)\times (2n_k^K)}$  viene dado por:

$$
\mathbf{B}^{K} := \left[ \frac{1}{\alpha} \int_{K} \mathbf{div} \left( \widehat{\Pi}_{k}^{K}(\Psi_{i,K}) \right) \cdot \mathbf{div}(\widehat{\Pi}_{k}^{K}(\Psi_{j,K})) \right]
$$
  
=  $\frac{1}{\alpha} \mathbf{I}_{2} \otimes \left( (\mathbf{M}_{\text{div}})^{\text{t}} \mathbf{M}_{\text{mass},2} \mathbf{M}_{\text{div}} \right) ,$ 

donde  $M_{div} \in \mathbb{R}^{M \times n_k^K}$  fue definida en (33).

## 5.5 El operador H*<sup>K</sup>*

A diferencia de  $\mathbf{B}^K$ , la construcción del operador  $\mathbf{H}^K \in \mathbb{R}^{(2n_k^K) \times (2n_k^K)}$  definido por:

$$
\mathbf{H}^K \;:=\; \left[ \mathcal{S}^K \left( \Psi_{i,K} - \widehat{\Pi}^K_k(\Psi_{i,K}),\, \Psi_{j,K} - \widehat{\Pi}^K_k(\Psi_{j,K}) \right) \right]\,,
$$

varía dependiendo del proyector que se emplee (ver Sección 3.2). Por ende, a continuación se discute por separado el ensamblaje de la matriz H *<sup>K</sup>* en cada caso.

#### 5.5.1 Primera elección

Para iniciar, en virtud de (19), se cumple que:

$$
\mathbf{H}^K ~=~ \mathbf{I}_2 ~\otimes~ (\mathbf{H}_0^{\mathtt{t}} \, \mathbf{H}_0) \, ,
$$

donde  $\mathbf{H}_0 \in \mathbb{R}^{n^K_K \times n^K_k}$  se descompone de la forma:  $\mathbf{H}_0 = \mathbf{H}_1 - \mathbf{H}_2 \widehat{\mathbf{P}}_0$ , donde  $\widehat{\mathbf{P}}_0$  ∈ R<sup>(2*M*)*×n*<sup>*K*</sup></sup> está definida en (35). Ahora,  $\mathbf{H}_1$  ∈ R<sup>*n*<sub>*k*</sub><sup>*K*</sup>  $\times$ *n*<sup>*K*</sup> es la matriz</sup> diagonal:

*Rev.Mate.Teor.Aplic.* (ISSN print: 1409-2433; online: 2215-3373) Vol. 26(2): 215–251, Jul–Dec 2019

*<sup>e</sup>*<sup>1</sup> I*k*+1 *s <sup>e</sup>*<sup>2</sup> I*k*+1 *s* . . H<sup>1</sup> := . *,* (37) *<sup>e</sup>dK* I*k*+1 *s* 0*M−*1+*s<sup>k</sup>* 

donde la constante  $s^e$  se define en (32), mientras que  $s_k := \frac{1}{2}k(k+1)$ . Por otro lado, considere, para cada *e ∈ ∂K*, las matrices E *<sup>e</sup> ∈* R(*k*+1)*×*(2*M*) dadas por:

$$
E^e\ :=\ n^e\,\otimes\, \widetilde{M}_{edge}\, ,
$$

donde  $n^e \in \mathbb{R}^{1 \times 2}$  es el vector (fila) normal unitario exterior a la arista *e* y  $\widetilde{\mathbf{M}}_{\text{edge}} \in \mathbb{R}^{(k+1)\times M}$  es la submatriz de  $\mathbf{M}_{\text{edge}}$  que contiene todas sus filas, pero las columnas desde la 1 hasta la *M*.

De esta forma, se concluye que  $\mathbf{H}_2 \in \mathbb{R}^{n^K_k \times (2M)}$  viene dada por:

H<sup>2</sup> := E *e*1 E *e*2 . . . E *edK* 0(*M−*1+*sk*)*×*(2*M*) *.* (38)

#### 5.5.2 Segunda elección

De manera similar, para el proyector (24), se escribe:

$$
\mathbf{H}^K \ = \ (\mathbf{H}_{CG})^{\mathtt{t}} \, \mathbf{H}_{CG} \,,
$$

donde  $H_{CG} := (I_2 \otimes H_3) - (I_2 \otimes H_4) P_0$ , con  $P_0 \in \mathbb{R}^{(4M) \times (2n^K_k)}$  definida en (36). Luego, la matriz  $\mathbf{H}_3 \in \mathbb{R}^{n_k^K \times n_k^K}$  es similar a  $\mathbf{H}_1$  (ver (37)) salvo en su

último bloque. Más precisamente, se tiene que:

$$
\mathbf{H}_3 \; := \; \begin{pmatrix} s^{e_1} \, \mathbf{I}_{k+1} & & & \vdots & & \vdots &
$$

Asimismo, la matriz  $\mathbf{H}_4 \in \mathbb{R}^{n_k^K \times (2M)}$  sigue la construcción de  $\mathbf{H}_2$  (ver (38)) tal y como se muestra:

$$
\mathbf{H}_4 \; := \; \begin{pmatrix} \mathbf{E}^{e_1} \\ \mathbf{E}^{e_2} \\ \mathbf{E}^{e_2} \\ \vdots \\ \mathbf{E}^{e_{d_K}} \\ \mathbf{E}^{e_{d_K}} \\ \mathbf{W}_0 \\ \vdots \\ \mathbf{W}_0 \\ \mathbf{A}_0 \rangle^t \mathbf{I}_{\text{Mass}} \end{pmatrix},
$$

donde  $\widetilde{\mathbf{M}}_0$  ∈  $\mathbb{R}^{(M-1)\times(2M)}$  es la submatriz de  $\mathbf{M}_0$  que contiene todas sus columnas, pero las filas desde la 1 hasta la *M* − 1. La matriz  $\mathbf{I}_{\mathrm{Mass}} \in \mathbb{R}^{(2M)\times(2M)}$  fue definida en (34).

## 5.6 El operador C*<sup>K</sup>*

El operador  $\mathbf{C}^K \in \mathbb{R}^{(2n_k^K)\times 1}$  está definido por:

$$
\mathbf{C}^K \; := \; \left[ \int_K \mathrm{tr}(\Psi_{i,K}) \right] \; = \; (\mathbf{P}_0)^{\mathtt{t}} \left[ \begin{pmatrix} 1 \\ 0 \\ 0 \end{pmatrix} \otimes \, \mathbf{c}_1 \right],
$$

donde el vector  $\mathbf{c}_1 \in \mathbb{R}^{M \times 1}$  es la primera columna de  $\mathbf{M}_{\text{mass},2}.$ 

## 5.7 El operador  $\mathbf{b}_1^K$

Considere  $f := (f_1, f_2)^t$  la función fuente, y con ella se calculan:

$$
P_k(f_1) = \sum_{i=1}^{M} a_i^{f_1} \varphi_i^K \qquad \text{y} \qquad P_k(f_2) = \sum_{i=1}^{M} a_i^{f_2} \varphi_i^K, \qquad (39)
$$

donde  $P_k^K : \mathord{\text{\rm L}}^2(K) \to \mathbf{P}_k(K)$  es el proyector  $\mathord{\text{\rm L}}^2(K)$ -ortogonal (ver (20)). Para ello, se emplea la propiedad (20) con la base  $\{\varphi_i^K\}_{i=1}^M$ , donde es requerida una cuadratura adecuada para dominios poligonales. Algunas de estas se pueden encontrar, por ejemplo, en [32], [30] y [21]. De esta forma, si  $\mathbf{a}^{f_1} \in \mathbb{R}^{M \times 1}$ y  $\mathbf{a}^{f_2}$  ∈  $\mathbb{R}^{M \times 1}$  son los vectores coordenadas de  $f_1$  y  $f_2$  (que satisfacen (39)), respectivamente, se cumple que el operador  $\mathbf{b}_1^K \in \mathbb{R}^{(2n_K^K)\times \hat{1}}$  viene dado por:

$$
\mathbf{b}_1^K \;:=\; \left[-\frac{1}{\alpha}\int_K \mathbf{f}\cdot \mathbf{div}(\Psi_{i,K})\right] \;=\; -\frac{1}{\alpha}\,\left[\begin{array}{c} (\mathbf{M}_{\text{div}})^{\mathtt t} \, \mathbf{a}^{f_1} \\ \overline{(\mathbf{M}_{\text{div}})^{\mathtt t}} \, \mathbf{a}^{f_2} \end{array}\right],
$$

donde Mdiv *∈* R*M×n<sup>K</sup> <sup>k</sup>* está definida en (33).

## 5.8 El operador  $\mathbf{b}_2^K$

Considere  $\mathbf{g} := (g_1, g_2)^\text{t}$  el dato de Dirichlet y defina, para cada  $e \in \partial K$ , los vectores:

$$
\mathbf{b}_{g_{\ell}}^{e} := \begin{cases} \left[ \int_{e} g_{\ell} \phi_{i}^{e} \right] = \left[ h_{e} \int_{0}^{1} g_{\ell} \left( (1-x) \mathbf{v}_{1} + x \mathbf{v}_{2} \right) \widehat{\phi}_{i}(x) \, dx \right] & \text{si } e \in \Gamma, \\ 0_{(k+1) \times 1} & \text{si } e \notin \Gamma, \end{cases}
$$

para  $\ell = 1, 2$ , los cuales son de tamaño  $(k+1) \times 1$ , donde  $\mathbf{v}_1 \times \mathbf{v}_2$  son los vértices de *e*, tales que el índice global de  $v_1$  en  $\mathcal{T}_h$  es menor que el de  $v_2$ . Nótese que la construcción de estos vectores es similar a la de las matrices  $M_{edge}$  (ver (27)). Ahora, el vector  $\mathbf{b}_2^K \in \mathbb{R}^{(2n_k^K)\times 1}$  viene dado por:

$$
\mathbf{b}_{2}^{K} := \left[\sum_{e \in \partial K \cap \Gamma} \int_{e} \Psi_{i,K} n \cdot \mathbf{g}\right] = \begin{bmatrix} \mathbf{b}_{g_{1}}^{e_{1}} & \cdots & \mathbf{b}_{g_{1}}^{e_{1}} & \cdots & \mathbf{b}_{g_{1}}^{e_{1}} & \cdots & \mathbf{b}_{g_{1}}^{e_{1}} & \cdots & \mathbf{b}_{g_{1}}^{e_{1}} & \cdots & \mathbf{b}_{g_{1}}^{e_{1}} & \cdots & \mathbf{b}_{g_{2}}^{e_{1}} & \cdots & \mathbf{b}_{g_{2}}^{e_{2}} & \cdots & \mathbf{b}_{g_{2}}^{e_{2}} & \cdots & \mathbf{b}_{g_{2}}^{e_{2}} & \cdots & \mathbf{b}_{g_{2}}^{e_{2}} & \cdots & \mathbf{b}_{g_{2}}^{e_{2}} & \cdots & \mathbf{b}_{g_{2}}^{e_{2}} & \cdots & \mathbf{b}_{g_{2}}^{e_{2}} & \cdots & \mathbf{b}_{g_{2}}^{e_{1}} & \cdots & \mathbf{b}_{g_{2}}^{e_{1}} & \cdots & \mathbf
$$

#### 5.9 Aproximaciones calculables de *σ*, u y *p*

En virtud de los operadores descritos en las secciones previas, es posible seguir la Sección 4 para ensamblar el sistema lineal global, (25) que permite determinar los grados de libertad de  $\sigma_h$ . Es importante recordar que estos siguen un ordenamiento donde, primero se encuentran los momentos de la componente normal  **para todas las aristas en**  $\mathcal{T}_h$ **, luego se ordenan los momentos interiores**  $**m**<sup>div</sup>$ y **m**rot asociados a cada elemento, respectivamente, y finalmente la incógnita correspondiente al multiplicador de Lagrange *ξ*. Así, una vez resulto el sistema lineal (25) se pueden recuperar, para cada  $K \in \mathcal{T}_h$ , los grados de libertad locales  $\mathbf{s}^K := (\sigma_{h,1}^K, \sigma_{h,2}^K, \dots, \sigma_{h,n_k^K}^K)$ <sup>t</sup> (ver (26)), ordenados tal y como se indica en la Figura 1.

De acuerdo a lo anterior, para cada  $K \in \mathcal{T}_h$ , es posible considerar la aproximación local de  $\sigma \in \mathbb{H}$  dada por:

$$
\widehat{\boldsymbol{\sigma}}_h^K := \widehat{\Pi}_k^K(\boldsymbol{\sigma}_h|_K),
$$

la cual es conocida completamente en todo *K*. Más precisamente, se tiene que:

$$
\widehat{\sigma}_h^K = \sum_{i=1}^{4M} \alpha_i^K \Phi_i^K,
$$
\n(40)

donde  $\boldsymbol{\alpha}^K := (\alpha_1^K, \alpha_2^K, \dots, \alpha_{4M}^K)^{\texttt{t}}$  se obtiene de realizar el producto:

$$
\boldsymbol{\alpha}^K \ = \ \mathbf{P}_0 \, \mathbf{s}^K \,,
$$

donde  $\mathbf{P}_0 \in \mathbb{R}^{(4M) \times (2n^K_k)}$  está definida en la Sección 5.2.

Finalmente, empleando (40), (4) y (3), se pueden determinar, para cada  $K \in \mathcal{T}_h$ , aproximaciones calculables para **u** y p, dadas por:

$$
\mathbf{u}_h^K \;:=\; \frac{1}{\alpha} \big\{ \mathcal{P}_k^K(\mathbf{f}) \,+\, \mathbf{div}(\boldsymbol{\sigma}_h|_K) \big\} \qquad \text{y} \qquad p_h^K \;:=\; -\frac{1}{2} \mathbf{tr}(\widehat{\boldsymbol{\sigma}}_h^K) \,,
$$

tal y como se introduce en [18, Sección 5.2], donde  $\mathcal{P}_k^K : \mathbf{L}^2(K) \to \mathbf{P}_k(K)$  está definido en (21).

## 6 Conclusiones y direcciones futuras

En este artículo se ha descrito en detalle una implementación computacional para el método mixto de elementos virtuales presentado en [18] para el problema lineal de Brinkman en dos dimensiones con condiciones de Dirichlet no

*Rev.Mate.Teor.Aplic.* (ISSN print: 1409-2433; online: 2215-3373) Vol. 26(2): 215–251, Jul–Dec 2019

homogéneas. El trabajo realizado en [18] conlleva un gran detalle en el análisis teórico del método, pero no incluye mayores especificaciones sobre cómo se realizó su programación en MATLAB, a pesar de mostrar experimentos numéricos. Así, el trabajo desarrollado en este escrito complementa [18] en un área bastante importante de detallar, dado que al no contar con un elemento de referencia que agilice las integraciones numéricas, además, del hecho de no conocer explícitamente la base canónica virtual, que la implementación de estos métodos puede considerarse de gran dificultad a primera vista. Sin embargo, la misma consiste en construir operadores discretos adecuados y realizar un ensamblaje global como es usual en los métodos de elementos finitos.

Por otro lado, es importante notar que la cantidad de matrices locales necesarias para el ensamblaje global (ver Sección 5), no necesariamente implica que la implementación propuesta aquí sea poco eficiente. Esto dado que los tamaños de estas matrices, las cuales dependen del grado polinomial *k ≥* 0 empleado, son considerablemente pequeños. Más aún, muchas de estas matrices no se construyen si se emplean un bajo orden de aproximación. En este sentido, es importante resaltar que implementaciones de alto orden para los métodos de elementos finitos no son frecuentes de realizar, dado que las mismas se consideran complicadas, sin embargo, aquí se mostró que no es realmente un inconveniente significativo.

Respecto a la validación del código, esta se presenta en la Sección 6 de [18], donde se demuestra que los resultados coinciden con el análisis desarrollado a lo largo de [18]. Además, en [20] se sigue el mismo paradigma de programación para el problema de elasticidad lineal, mientras que en [19] se extiende a un problema no lineal. En este sentido, en [26] se emplearon todos los operadores discretos presentados en la Sección 5 para una versión no lineal del problema de Brinkman estudiado en este trabajo.

Para finalizar, en relación a los trabajos futuros, en particular es de nuestro interés detallar la implementación del esquema virtual introducido en [25] para las ecuaciones de Navier-Stokes, donde se emplean, simultáneamente, subespacios virtuales  $\mathbf{H}^1$ -conformes, junto con subespacios virtuales  $\mathbb{H}(\mathrm{div})$ -conformes. Es decir, además de describir el método no lineal, se introducen dos subespacios virtuales que permiten implementar, por el momento, la mayoría de problemas de interés estudiados en la literatura sobre métodos de elementos virtuales. Por otro lado, también es de interés extender lo realizado aquí para problemas en tres dimensiones.

#### Agradecimientos

Este trabajo fue financiado por la Universidad Nacional, a través del proyecto 0106-16.

## Referencias

- [1] V. Anaya, G. N. Gatica, D. Mora, R. Ruiz-Baier,, An augmented velocity*vorticity-pressure formulation for the Brinkman equations*, Internat. J. Numer. Methods Fluids 79 (2015), no. 3, 109–137.
- [2] V. Anaya, D. Mora, C. Reales, R. Ruiz-Baier, *Stabilized mixed approximation of axisymmetric Brinkman flow*, ESAIM Math. Model. Numer. Anal. 49 (2015), no. 3, 855–874.
- [3] V. Anaya, D. Mora, R. Oyarzúa, R. Ruiz-Baier, *A priori and a posteriori error analysis of a mixed scheme for the Brinkman problem*, Numer. Math. 133 (2016), no. 4, 781–817.
- [4] P.F. Antonietti, L. Beirão da Veiga, D. Mora, M. Verani, *A stream virtual element formulation of the Stokes problem on polygonal meshes*, SIAM J. Numer. Anal. 52 (2014), no. 1, 386–404.
- [5] E. Artioli, L. Beirão da Veiga, C. Lovadina, E. Sacco, E.*Arbitrary order 2D virtual elements for polygonal meshes: part I, elastic problem*, Comput. Mech. **60** (2017), no. 3, 355–377.
- [6] L. Beirão da Veiga, F. Brezzi, A. Cangiani, L. D. Marini, G. Manzini, A. Russo, *Basic principles of virtual elements methods*, Math. Models Methods Appl. Sci. 23 (2013), no. 1, 199–214.
- [7] L. Beirão da Veiga, F. Brezzi, L.D. Marini, *Virtual elements for linear elasticity problems*, SIAM J. Numer. Anal. 51 (2013), no. 2, 794–812.
- [8] L. Beirão da Veiga, F. Brezzi, L. D. Marini, A. Russo, *The hitchhiker's guide to the virtual element method*, Math. Models Methods Appl. Sci. 24 (2014), no. 8, 1541–1573.
- [9] L. Beirão da Veiga, F. Brezzi, L. D. Marini, A. Russo, *H*(*div*) *and H*(*curl*)*-conforming virtual element methods*, Numer. Math. 133 (2016), no. 2, 303–332.

- [10] L. Beirão da Veiga, F. Brezzi, L. D. Marini, A. Russo, *Mixed virtual element methods for general second order elliptic problems on polygonal meshes*, ESAIM Math. Model. Numer. Anal. 50 (2016), no. 3, 727–747.
- [11] L. Beirão da Veiga, F. Brezzi, L. D. Marini, A. Russo,*Serendipity face and edge VEM spaces*, arXiv preprint, arXiv: 1606.01048v1, 2016.
- [12] L. Beirão da Veiga, C. Lovadina, G. Vacca, *Virtual elements for the Navier-Stokes problem on polygonal meshes*, SIAM J. Numer. Anal. 56 (2018), no. 3, 1210–1242.
- [13] F. Brezzi, A. Cangiani, G. Manzini, A. Russo, *Mimetic finite differences and virtual element methods for diffusion problems on polygonal meshes*, I.M.A.T.I.-C.N.R, Technical Report 22PV12/0/0, (2012), 1–27.
- [14] F. Brezzi, R.S. Falk, L.D. Marini, *Basic principles of mixed virtual element methods*, ESAIM Math. Model. Numer. Anal. 48 (2014), no. 4, 1227–1240.
- [15] F. Brezzi, L.D. Marini, *Virtual element methods for plate bending problems*, Comput. Methods Appl. Mech. Engrg. 253 (2013), 455–462.
- [16] E. Cáceres, *Mixed virtual element methods. Applications in fluid mechanics*, tesis, Ingeniero Civil Matemático, Universidad de Concepción, 2015.
- [17] E. Cáceres, G.N. Gatica, *A mixed virtual element method for the pseudostress-velocity formulation of the Stokes problem*, IMA J. Numer. Anal. 37 (2017), no. 1, 296–331.
- [18] E. Cáceres, G.N. Gatica, F.A. Sequeira, *A mixed virtual element method for the Brinkman problem*, Math. Models Methods Appl. Sci. 27 (2017), no. 4, 707–743.
- [19] E. Cáceres, G.N. Gatica, F.A. Sequeira, *A mixed virtual element method for quasi-Newtonian Stokes flows*, SIAM J. Numer. Anal. 56 (2018), no. 1, 317–343.
- [20] E. Cáceres, G.N. Gatica, F.A. Sequeira, *A mixed virtual element method for a pseudostress-based formulation of linear elasticity*, Applied Numerical Mathematics 135 (2019), 423–442.
- [21] E.B. Chin, J.B. Lasserre, N. Sukumar, *Numerical integration of homogeneous functions on convex and nonconvex polygons and polyhedra*, Comput. Mech. 56 (2015), no. 6, 967–981.
- [22] A.L. Gain, C. Talischi, G.H. Paulino, *On the virtual element method for three-dimensional linear elasticity problems on arbitrary polyhedral meshes*, Comput. Methods Appl. Mech. Engrg. 282 (2014), 132–160.
- [23] G.N. Gatica, L.F. Gatica, A. Márquez, *Analysis of a pseudostress-based mixed finite element method for the Brinkman model of porous media flow*, Numer. Math. 126 (2014), no. 4, 635–677.
- [24] G.N. Gatica, L.F. Gatica, F.A. Sequeira, *Analysis of an augmented pseudostress-based mixed formulation for a nonlinear Brinkman model of porous media flow*, Comput. Methods Appl. Mech. Engrg. 289 (2015), 104–130.
- [25] G.N. Gatica, M. Munar, F.A. Sequeira, *A mixed virtual element method for the Navier-Stokes equations*, Math. Models Methods Appl. Sci. 28 (2018), no. 14, 2719–2762.
- [26] G.N. Gatica, M. Munar, F.A. Sequeira, *A mixed virtual element method for a nonlinear Brinkman model of porous media flow*, Calcolo 55 (2018), no. 2, article 21.
- [27] J. Guzmán, M. Neilan, *A family of nonconforming elements for the Brinkman problem*, IMA J. Numer. Anal. 32 (2012), no. 4, 1484–1508.
- [28] M. Juntunen, R. Stenberg, *Analysis of finite element methods for the Brinkman problem*, Calcolo 47 (2010), no. 3, 129–147.
- [29] J. Könnö, R. Stenberg, *H(div)-conforming finite elements for the Brinkman problem*, Math. Models Methods Appl. Sci. 21 (2011), no.11, 2227–2248.
- [30] S.E. Mousavi, N. Sukumar, *Numerical integration of polynomials and discontinuous functions on irregular convex polygons and polyhedrons*, Comput. Mech. 47 (2011), no. 5, 535–554.
- [31] F.A. Sequeira, P.E. Castillo, *Implementación del método LDG para mallas no estructuradas en 3D*, Revista de Matemática: Teoría y Aplicaciones 19 (2012), no. 2, 141–156.
- [32] A. Sommariva, M. Vianello, *Product Gauss cubature over polygons based on Green's integration formula*, BIT Numerical Mathematics 47 (2007), no. 2, 441–453.
- [33] P. Vassilevski, U. Villa, *A mixed formulation for the Brinkman problem*, SIAM J. Numer. Anal 52 (2014), no. 1, 258–281.